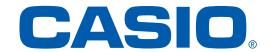

# **ELECTRONIC CALCULATORS**

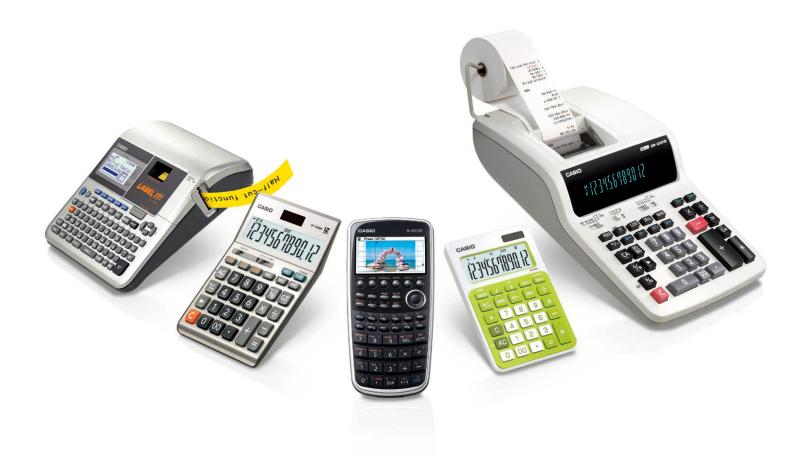

SCIENTIFIC CALCULATORS

PROFESSIONAL CALCULATOR

PRACTICAL CALCULATORS

PRINTING CALCULATORS

LABEL PRINTERS

PRINTING CALCULATORS

# Over a half century of proven reliability and durability from more than one billion calculators

In 1957 CASIO created a sensation by introducing the Casio 14-A, the world's first all-electric compact calculator. More than a half century of continuous innovation since that time has resulted in a constant stream of hit products. A notable example is the Casio Mini, the world's first personal handheld calculator, which sold more than ten million units. As a result, in 2006 cumulative unit sales of CASIO calculators passed the one billion milestone.

People the world over choose CASIO calculators, the global standard for high performance, ease of use, and durability.

# No. 1 in manufacturer share in Japan

Source: By-manufacturer calculator unit sales share from January to December 2013 from a GfK Japan study of sales performance at leading appliance retailers nationwide

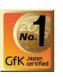

# **CASIO's ever-advancing core technologies**

CASIO supports the intellectual and creative activities of people around the world with long-lasting products that can be used anywhere, anytime, and by anyone. To achieve this, CASIO uses a product development approach focused on constantly advancing its five core technologies.

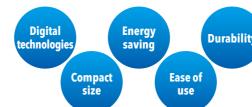

# **PURSUIT OF USER FRIENDLINESS DURABILITY**

# **USABILITY**

- •Key layout and key cap shape
- Key rollover
- ·Silent touch keys, etc.

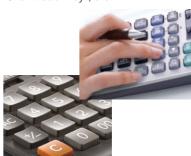

# Temperature and electricity

environmental tests, keying test, drop test, and rubbing test, etc.

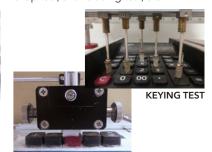

# **History of CASIO Calculators**

For more than half a century, CASIO has created numerous world-first products. The wellspring of this remarkable innovation is CASIO's unique approach to developing and making products, an approach inspired by our commitment to "Creativity and Contribution."

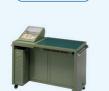

World's first

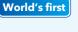

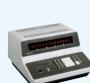

World's first

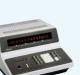

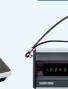

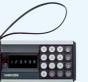

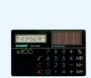

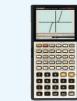

1985 ►

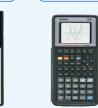

1995 ►

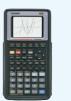

World's first

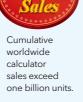

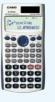

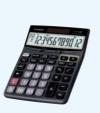

World's first

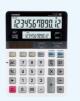

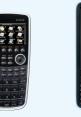

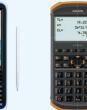

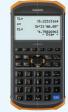

1957 ►

Compact all-electric calculator Casio 14-A

Memory-equipped electronic desktop calculator

**1965** ►

electronic desktop calculator

1967 ►

Casio Mini

1972 ►

Personal calculator

0.8mm thin credit card size calculator

1983 ►

Graphic scientific calculator fx-7000G

Graphic calculator with a three-colour display

2006 ► 2008 ►

> Scientific calculator with natural textbook display

Check calculator that incorporates the world's first localized number display

**Dual Display** calculator

2011 ►

DV-220

Graphing calculator with colour display fx-CG20

2012 ►

Personal calculator since 1972

Graphing calculator with CAS capability fx-CP400

2013 ►

Surveying fx-FD10 Pro

2014

# Worldwide distribution and service networks

CASIO partners with 109 subsidiary companies and distributors in 98 countries and has established regional service sites around the world to provide meticulous customer support from sales to after service.

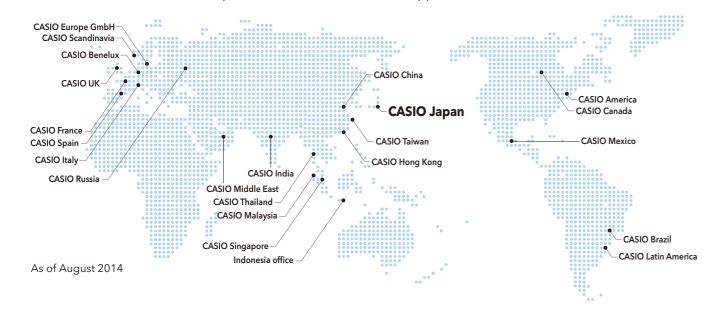

# **C**ontributions to education

2010 ►

CASIO engages in school sales activities and contributes to the development of education around the world.

CASIO scientific calculators are used in schools all over the world. We not only sell scientific calculators, but also contribute to the development of mathematics education worldwide through a number of activities For instance, we conduct workshops for teachers and students, prepare

instruction books, support mathematics societies, and conduct a project to promote the use of scientific calculators in school examinations. To develop scientific calculators optimized for classroom use, we solicit the opinions of teachers in various educational settings.

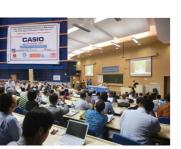

Support for educational institutions

Formulas, graphs, and other graphics are sharp and clear. The display has resolution of 320 x 528 pixels (more than 65,000 colors), 4.4 times higher than ClassPad 330 PLUS.

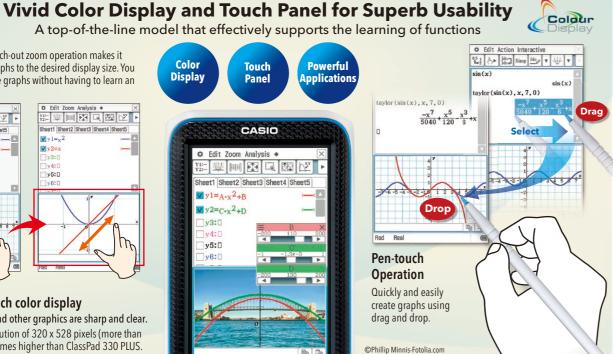

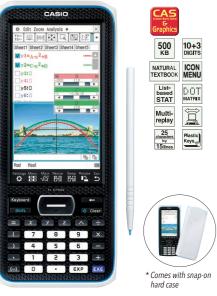

# ClassPad II fx-CP400

# Simple interface

The fx-CP400 has simple, easy-to-understand menu icons, menu bars, and toolbars and an interactive interface.

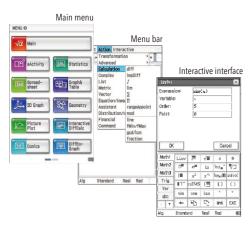

# Equipped with sliders for finger-touch operation

The fx-CP400 has sliders that make possible finger-touch operation. Sliders are used to intuitively adjust parameters, and graphs change in response to slider movements. This feature enables users to visually understand the characteristics of mathematical formulas.

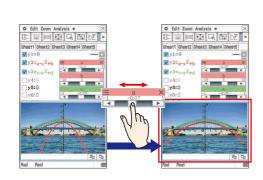

# Supports horizontal screen view

Switch the display between an upright screen view and a horizontal screen view by simply touching an icon on the panel. Horizontal screen view is convenient for displaying a long formula on a single line and observing the characteristics of graphs of trigonometric and other

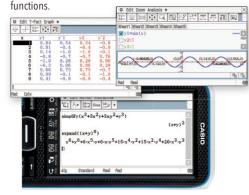

# Large touch-panel color LCD for ease of viewing and operation

The fx-CP400 offers intuitive stylus touch-panel operation that eliminates complicated key operations. Graphically display mathematical formulas by simply dragging and dropping them into the graph area.

> Create a graph by selecting a formula and using drag and drop.

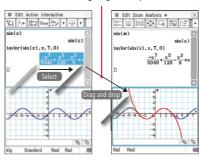

# Computer Algebra System (CAS)

The CAS supports everything from Expand, Factor, Solve, and other basic commands to advanced commands like Fourier and Laplace transforms.

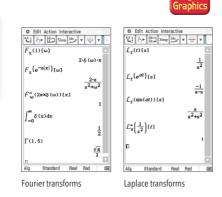

# Picture Plot Single and multiple images make learning interesting and fun.

The calculator comes pre-loaded with visuals such as a single image (still image) of the curve of an arched bridge and multiple images (sequential images) of the rotation of windmill blades. The use of real-life visuals as background images for functions such as the drawing of graphs overlaid on color images makes mathematics learning a more visually familiar experience.

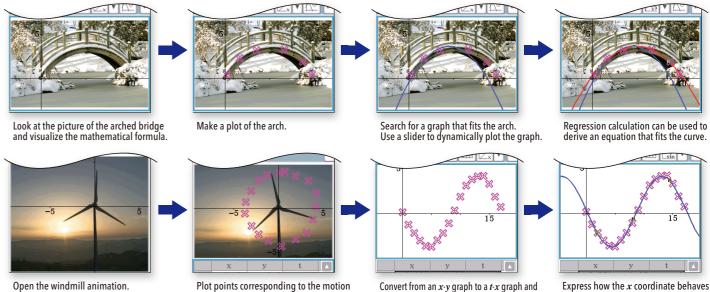

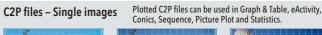

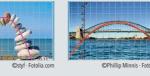

of the windmill blades.

C2B files - Multiple images Plotted C2B files can be used in Picture Plot.

over time using a formula.

More than 50 pictures are pre-loaded on the fx-CP400!

# **Graphing function**

Display formulas and related graphs in the same color and highlight graph characteristics by displaying scale marks, grids, and coordinate values. The vivid color display of the fx-CP400 improves the visibility of graphs and formulas.

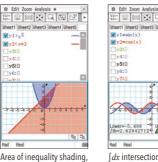

Area of inequality shading, grid lines, numbers on axes

# 3D Graph application

The 3D Graph application lets you draw rectangular coordinate graphs (z=f(x, y)) and parametric function graphs (xst=f(s, t), yst=f(s, t), zst=f(s, t))The large color display facilitates understanding of hard-to-visualize 3D graphs.

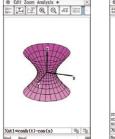

# **Interactive Differential Calculus**

Visual, intuitive operation makes it possible to learn the concept of hard-to-understand differentials.

- Learn that the secant line approaches the tangent line by causing Point D of the secant line to approach Point E.
- Learn the concept of differential functions by linking the points that define the slope of a tangent line.

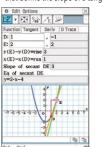

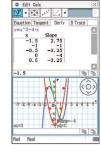

# Spreadsheet application

Collected data can be organized and tabulated for analysis after statistical graphing is complete. Spreadsheet data also can be used in table calculations. In addition, the fx-CP400 supports the following functions: search, sort, data import from and export to lists, matrices, and variables, CellIf, and Histogram/Box-whisker graphing.

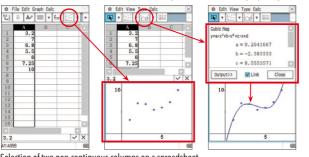

The fx-CP400 features the Color Link function, which automatically links colors specified on the spreadsheet screen with colors used in graphs to support learning of functions by enabling

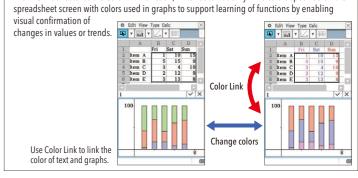

# CAS GRAPHIC MODELS

# Geometry

Geometric graphing

Students can learn general theorems by drawing figures. Dropping a geometric figure into the Main application window will produce the numerical data for the figure. An Animation function enables students to move geometric figures drawn on the screen. The fx-CP400 supports drawing of conics using a focus.

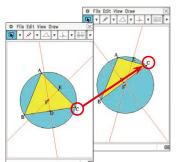

Slider interface An intuitive user interface that can be operated with one finger

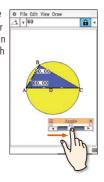

# eActivity application

An eActivity is like a digital worksheet that can be created and worked with on the fx-CP400. All of the powerful features and capabilities of the fx-CP400 can be incorporated into an eActivity. In addition to performing the same calculations as the

© File Edit Insert Action >

 $f(x) = \frac{1}{\sqrt{2\pi}}e^{-\frac{x^2}{2}}$ 

dard normal curve

Main application, an eActivity will accept text entry, just like a word processor. Graphs, as well as Geometry and Spreadsheet data, can be stored in an eActivity file.

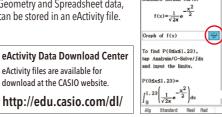

• Differential Equation Graph application Financial application

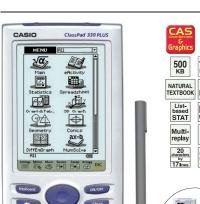

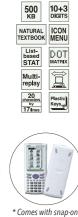

**User-friendly Interface** 

# Pen-touch Operation

Intuitive stylus operation for entry of values and expressions, selection of menu commands, drag-and-drop copying of values and expressions, and much more. A large 160 × 240-dot LCD simplifies operation

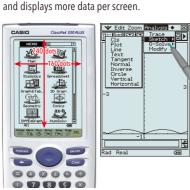

# **Natural Textbook Input and Output**

Fractions, powers, and square roots, as well as high-level mathematical expressions such as  $\log_{1} \Sigma_{i,j} d/dx_{i,j} \lim_{t \to \infty} dt$ matrices, F (Fourier transforms), and L (Laplace transforms) can be entered and displayed just as they appear in your textbook. An on-screen soft keyboard helps to simplify entry of complex expressions.

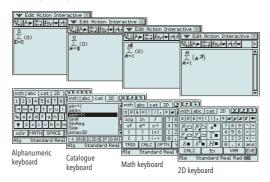

# ClassPad 330 PLUS

8 8 8 8 B

O 789 X

0 4 5 6 0

01230

( EXP EXE

# ClassPad II fx-CP400 / ClassPad 330 PLUS Specifications

# **ALGEBRA**

- CAS (Computer Algebra System) Algebra Assistant Fractions
- Transformation (simplify, expand, factor)
- Function graphing, polar, parametric and x = f(y) equations
- Numeric evaluation of functions in tables
- Graph solve (root, max, intersection, inflection, distance)
- Conics graphs (Parabola, Circle, Ellipse, Hyperbola, General figure)
- Conics graph solve (Focus, Vertex, Directrix, Symmetry, Center, Radius)
- Recursive and explicit sequence numerical tables and plots
- Number base (base 2 (Bin), 8 (Oct), 10 (Dec) and 16 (Hex))
- Laplace transform, Fourier transform, Fast Fourier transform (FFT)

# CALCULUS

- Hyperbolics Integration, Differential Differential equation  $\Sigma$ ,  $\Pi$ ,  $\lim$
- Dirac Delta, Heaviside Unit Step, Gamma

- Statistical plot (Scatter Plot, xyLine, Normal Probability Plot, Histogram, Box-whisker plot)
- Statistical regression graphs

# **GEOMETRY**

# **eACTIVITY APPLICATION**

# HARDWARE

- Data communication (via USB and 3-pin cables) USB cable for connecting with PC
- 3-pin cable for connecting with other ClassPad unit or EA-200

# OTHER USEFUL FEATURES

- Graphing function 3D Graph Drag & drop Natural format input of equations and expressions • Natural format display of results • Math, Alphabet, 2D soft keyboards
- Command catalogue soft keyboard Shift key configuration Calculation history
- Mantissa + exponent: 10 + 3 Interactive manipulation for solving equations • Differential equation graphs • Numeric equation solver • Financial calculations
- Icon menus Full screen display/Split screen display Software upgradeability (maintenance, feature upgrades) • User-defined variable • User-defined function (extends built-in functions) • Folder-based memory management
- Resetting/Initializing memory Selectable display language Auto Power Off (APO)

# ClassPad II fx-CP400 only

ClassPad 330 PLUS only

- Graph & Picture Picture Plot Slider interface (Graph, Conics, Geometry, Picture Plot)
- Horizontal screen view Length unit Physium

Presentation feature
 Unit-to-unit screen image transfer

- ClassPad Manager (FA-CP400A/B, FA-CP330A/B)
- USB direct connection to CASIO Data Projector\*

models, refer to the following

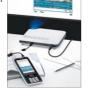

 Simple data management using the mass storage function

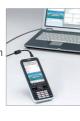

# **GRAPHIC MODELS**

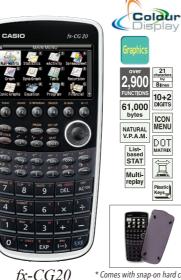

# The innovative color display dramatically increases math learning efficiency.

A color model that carries on the tradition of innovation in CASIO graphic scientific calculators!

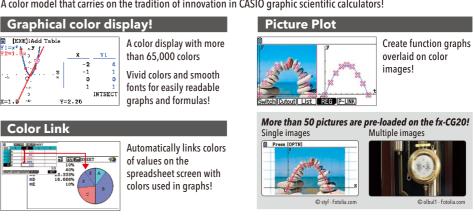

- Color display (384 × 216 pixels)
   Natural textbook display
   Graphic functions
   eActivity
   Probability
  - List-based statistics Advanced statistics Financial functions Mass storage function Built-in software (Spreadsheet, E-CON2) • Add-in software (Geometry, Picture Plot, Conversion, Physium)

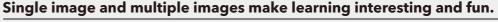

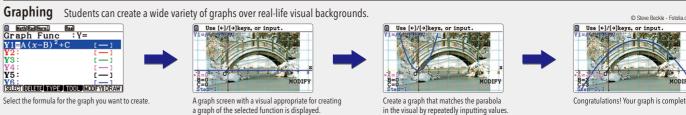

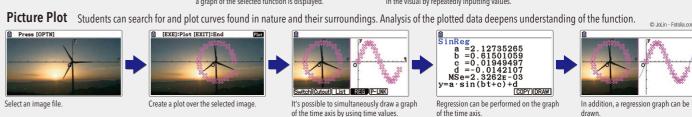

# Natural textbook display

CASIO's original "Natural Expression Input Display" and "Natural Expression Output Display" make it possible to display fractions, exponents, logarithms, powers, and square roots just as they are written in the textbook. The result is enhanced student comprehension and improved math class efficiency.

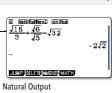

Natural Output Calculation results appear in the same format as they are written.

# eActivity fx-CG20 calculator come with the same eActivity capabilities that originally appeared on the ClassPad 330.

Now teachers as well as students can create their own problems and study materials. Students get the opportunity to learn at their own pace for more efficient study both at school and at home. eActivity is a great motivator for learning and understanding.

# New functions that make studying mathematics more rewarding and fun

# Vector calculation

Perform operations on vectors and calculate the inner product and outer product.

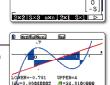

# New integral calculation function

Calculate the values of integrals and the area enclosed by two graphs. Not only arbitrary points, but also points of intersection and the points where Y=0 can be selected in the interval of integration.

# New deviation commands

Population standard deviation and population variance commands have been added.

# **Equation application improvement**

The calculation result display has been improved for simultaneous equations with an infinitely number of solutions.

- x 9 NST\_StdDov Ver Estheation defeat  $X=6-12Z-\frac{1}{2}T$
- •Out-of-the-box USB operations •Direct connection to a projector
- Connect the calculator to a data projector and project the calculator screen.
- Large-capacity 16MB flash memory

# Integral calculation improvement

Verify the integral value in real time while freely moving the interval using the cursor key.

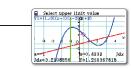

# Random sampling of an existing list

Use shuffling or random selection to select data from an existing list and prepare new list data. Use the new list data to verify various statistical patterns

# Auto parenthesis addition

This function clearly indicates the calculation order when the calculation priority sequence is ambiguous.

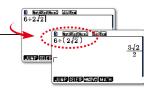

# Probability Simulation\*

Simulate probability events using dice roll, coin toss, or card draw and perform statistical analysis.

- •Coin Toss •Dice Roll •Spinner •Marble Grab
- •Card Draw •Random Numbers \* Downloading from the Web and user installation is required
- Add-in software can be downloaded

http://edu.casio.com/dl/ from the CASIO website.

# **GRAPHIC MODELS**

# Graphic models with Natural-V.P.A.M. and backlit display

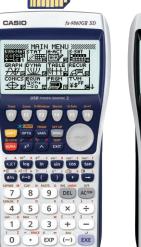

Y3: |SEL | DEL | WOS SIMU SMED | DRAU F2 F3 F4 F5 F6 X.Ø.T log In sin cos tan 7 8 9 DEL AC10 4 5 6 × ÷ 1 2 3 + -0 • EXP (-) EXE fx-9860GII

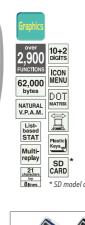

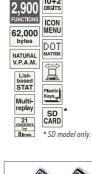

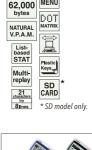

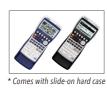

**User-friendly Interface** • Large display (128 × 64 dots)

• High-resolution LCD • High-speed CPU Rectangular coordinate graphing,

Polar coordinate graphing • Parametric function graphing, Inequality graphing

- Table and Graph Dual graph (table and graph, graph and graph) • Solve (root, minimum, maximum, intersection, integration) • Dynamic graph
- Conic section graph Recursion graph eActivity Geometry
- Statistical plot (scatter plot, xyLine, normal probability plot, histogram, box plot)
- Statistical regression graphs (linear, med-med, quadratic, cubic, quartic, logarithmic, exponential, power, sinusoidal, logistic regression)
- Advanced statistical calculations: tests, intervals, distributions Pie chart
- Bar graph Spreadsheet and statistical plot
- Numeric equation solver, Simultaneous equations, Polynomial equations
- Financial functions Programming
- SD memory card slot (fx-9860GII SD only)
- Data communication
- Out-of-the-box USB operations
- Direct connection to a projector
- User memory: 62,000 bytes, User storage memory: 1.5 M bytes

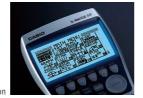

1.5мв

flash

# Natural textbook display!

CASIO's original "Natural Expression Input Display" and "Natural Expression Output Display" make it possible to display fractions, exponents, logarithms, powers, and square roots just as they are written in the textbook. The result is enhanced student comprehension and improved math class

# **Natural Input**

fx-9860GII SD

Natural Input now supported in the Graph Mode!

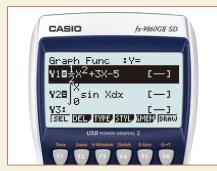

# **Natural Output**

# NATURAL-V.P.A.M.

USB

# Polynomial equation result

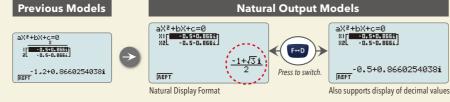

# Result of expression with Pi symbol

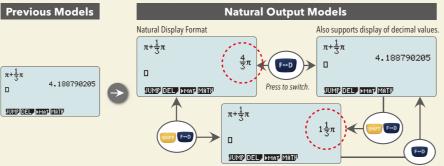

# New functions that make studying mathematics more rewarding and fun

# **Vector calculation**

Perform operations on vectors and calculate the dot product and cross product.

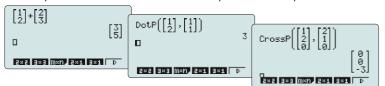

# Auto parenthesis addition

This function clearly indicates the calculation order when the calculation priority sequence is ambiguous.

Raised numerator display also is supported

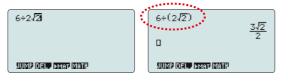

# **Out-of-the-box USB operations**

A USB cable, unit-to-unit cable and Program-Link Software all are included with the calculator, so high-speed data communication with a computer as well as unit-to-unit data and program transfers can be performed virtually out of the box.

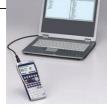

# SD memory card slot (SD model only)

The fx-9860GII SD is equipped with an SD memory card slot for easy data transfers.

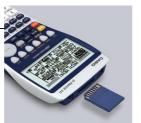

# eActivity

Now teachers as well as students can create their own problems and study materials. Students get the opportunity to learn

at their own pace for more efficient study both at school and at home. eActivity is a great motivator for learning and understanding.

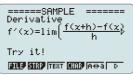

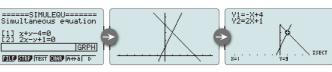

# Built-in Software

# Spreadsheet

A multi-function spreadsheet with built-in graphing capabilities is a valuable tool for table calculation lesson exercises.

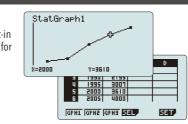

# Add-in Software

# **Pre-installed Software**

Pre-installed add-in software comes installed on the calculator when you purchase it. You can use such software as-is, or you can delete it to free up memory

## Geometry

Geometry add-in software is designed to make learning geometry fun.

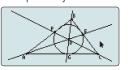

# Downloadable Software

# Physium

The Physium add-in provides instant access to the periodic table of elements, whose data can be used in calculations. Often-use elements and atomic symbols can be stored for quick and easy recall whenever you need them.

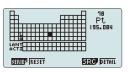

# Probability Simulation\*

Simulate probability events using dice roll, coin toss, card draw, and other probability simulations and perform statistical analysis.

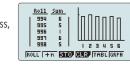

•Coin Toss •Dice Roll •Spinner •Marble Grab •Card Draw •Random Numbers \* Downloading from the Web and user installation is required

Add-in software can be downloaded from the CASIO website

http://edu.casio.com/dl/

# **Other Features**

# **Probability**

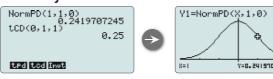

Normal distribution, Student's t-distribution, and other often-used statistical calculations are provided in function format for easier practical application.

# List-based Statistics

Store a list of values in memory for use when performing function and statistical calculations, when drawing graphs, or when generating tables of numeric values.

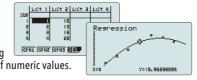

# **Advanced Statistics**

Icon menu

Perform tests, confidence interval, probability distribution, and other calculations and graphing.

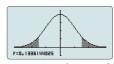

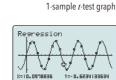

Regression graph

# **Inequality Graphing**

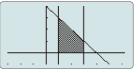

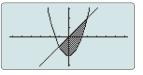

Support for graphing the inequality of an x =Constant graph and x = f(y) graph allows study of the area for which the x-range is defined.

# **Financial Functions**

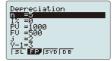

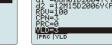

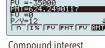

Depreciation

Bond calculation

Compound interest

- Depreciation Bond calculation Simple interest Compound interest • Investment appraisal (cash flow) • Amortization • Interest rate conversion (annual percentage rate and effective interest rate) • Cost, selling price, or margin
- Day or date calculations

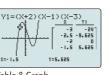

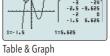

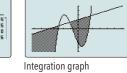

New features give you the tools to create outstanding classroom presentations!

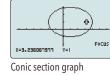

# 2,800 10+2 pigits 62,000 MENU DOT MATRIX List-based STAT Multi-replay Plastic Keys 7 8 9 DEL ACO

4 5 6 × ÷

123+C

0 • EXP (-) EXE

Dynamic graph

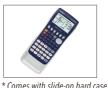

# **POWER GRAPHIC**

- Dot matrix display (128 × 64 dots)
- High-resolution LCD
- High-speed CPU
- Rectangular coordinate graphing, Polar coordinate graphing
- · Parametric function graphing, Inequality graphing
- Table and Graph
- Dual graph (table and graph, graph and graph) · Solve (root, minimum, maximum, intersection, integration)
- Dynamic graph
- Conic section graph
- Recursion graph
- Statistical plot (scatter plot, xyLine, normal probability plot, histogram, box plot)

- Statistical regression graphs (linear, med-med, quadratic, cubic, quartic, logarithmic, exponential, power, sinusoidal, logistic regression)
- Advanced statistical calculations: tests, intervals, distributions
- Pie chart Bar graph
- Numeric equation solver, Simultaneous equations, Polynomial equations
- Financial functions
- Programming Data communication
- Direct connection to a projector
- User memory: 62,000 bytes
- USB Port

fx-9750GII

# **GRAPHIC MODELS**

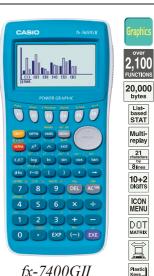

fx-7400GII

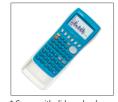

\* Comes with slide-on hard case

## POWER GRAPHIC

- High-definition display (128×64 dots)
- Inequality Graphing Polar Graph X= Graph
- Graph Solve Function (Root, Intersection)
- Sketch (Tangent) Bar Graph/Pie Chart
- Random Number Function Quotient, Remainder
- String Functions Unit Conversion
- Solve Calculations (EQUA mode)
- GCD/LCM 12 Types of Regression
- Complex Calculations
  - Catalog Function
  - Polynomial Function (EQUA mode) • Simultaneous Functions (EQUA mode)
  - Base-n Calculation
  - Display Language Setting
  - Data communication (requires optional 3-pin cable, FA-124USB for connecting with PC)

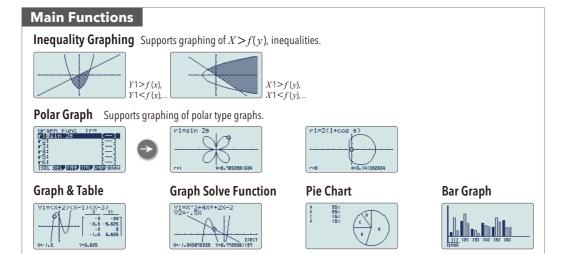

# **PROGRAMMABLE MODELS**

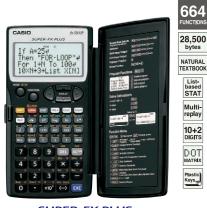

SUPER-FX PLUS fx-5800P

# Natural Textbook Display, More Powerful Program **Functions, 4-line Display**

- Program functions Matrix calculations
- Differential and integration
- Recursions Solve function
- Complex number calculations
- Base-n calculations

List-based STAT

Multi-replay

10+2

DOT

- Data transmission between two fx-5800P calculators
- 26 to 2398 variables
- Fraction calculations • 40 scientific constants
- 128 built-in formulas
- Multi-replay function
- Statistics (List-based statistics, Standard deviation, Regression
- Integrated hard case swings back a full 360 degrees.

# 5984599571 Two-wav power 5984599571 000000 RCL ENG (T) TO ME 7 8 9 DEL AC 000000 4 5 6 × ÷ 00000 00800 O EXP Ans EXE SUPER-FX PLUS fx-50F11 fx-50FHII

Two-way power

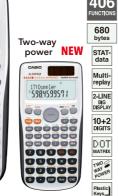

# HKEAA approved mode

# **BASIC-like Program,** 2-line Display, Multi-replay Function

- Program functions
- (4 program areas) • Multi-replay function
- 2-line big display
- Complex number calculations
- Combination and permutation
- 23 built-in formulas
- Fraction calculations
- 40 scientific constants
- Statistics (STAT-data editor) Standard deviation, Regression analysis)
- 7 variables
- Base-n calculations/conversions
- Logical operations
- · Comes with slide-on hard case.

# Two-way power **NEW**

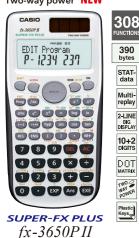

# **BASIC-like Program,** 2-line Display, **Multi-replay Function**

- Program functions (4 program areas)
- Multi-replay function

analysis)

- 2-line big display
- · Fraction calculations
- Combination and permutation
- Differential and integration • Statistics (STAT-data editor, Standard
- deviation, Regression analysis)
- Base-*n* calculations/conversions • Logical operations
- Complex number calculations
- 7 variables
- Comes with slide-on hard case.

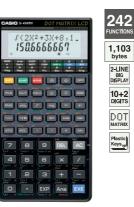

fx-4500PA

# 2-line Display and **Program File System**

- 2-line display shows formulas and results simultaneously.
- · Versatile program area management: up to 1,103 program steps, and 26 (standard) to 163 variables
- Program file system for storing multiple programs
- · Replay function
- Engineering symbol calculations
- Formula memory
- Integrations
- Statistics (Standard deviation. Regression analysis)
- Base-*n* calculations/conversions
- · Logical operations

# FINANCIAL MODELS

# Two-way power

4-LINE DISPLAY

10+2 DIGITS

DOT

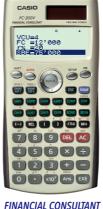

FC-200V

AAA-size (R03) battery

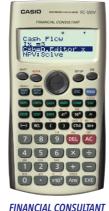

FC-100V

# Powerful, original Financial Consultant features take much of the work out of financial calculations!

- Plastic keys
- Comes with new slide-on hard case.
- Power supply:
- FC-200V: Solar cell and a single G13 type button battery (LR44)
- FC-100V: One AAA-size battery (R03)
- Approximate battery life:

FC-200V: 3 years (1 hour of operation per day)

FC-100V: 17,000 hours continuous display of flashing cursor

• Dimensions:

FC-200V: 12.2 (H) × 80 (W) × 161 (D) mm FC-100V: 13.7 (H) × 80 (W) × 161 (D) mm

• Approximate weight: FC-200V: 105g; FC-100V: 110g

Amortization

interest to date

Monthly payment, principal and

# A bank of mode keys provides you with one-touch access to the mode you need.

Investment appraisal (cash flow)

method, payback period method, etc.

Net present value method, internal rate of return

COST

10+2 DIGITS

DOT

# Compound interest

Payment period, interest rate, deposit amount, future value

# Simple interest Interest amount, principal and interest

# Interest rate conversion

Nominal interest rate and effective interest rate conversion

# Cost, selling price, or margin

Calculation of any of the above values after inputting the other two

Investment appraisal (cash flow)

NPV=16165.85599

IX =0.78595454 PV =-50000

Compound Int. Set:End

n =5 I% =0.787498852

Compound interest

PMT=0 FV =52000

# Day or date calculations

Virtually the same as a standard calculator, with some variation in the input method

# Depreciation Straight-line method declining balance method

Scroll quickly and easily between values

for input and checking.

# break-even point, etc.

Break-even point

Six modes for calculation of

# **Bond calculation**

General and function

standard calculator

sample data

Virtually the same functions as a

Statistical and regression

Statistical calculations using input

# Purchase price, annual yield

# FP =24981.80265 RDV=70426.64735

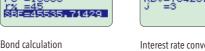

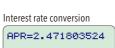

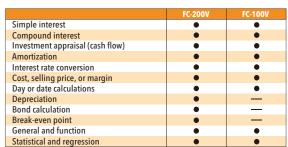

# Easy operation with parameters

transformation at

the press of a key

Break-even point

VCU=15 FC =15000

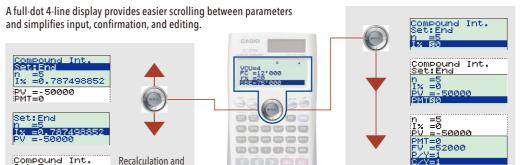

# SOLVE key.

immediately after you press the

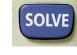

# Create shortcuts.

Calculate the result.

The result appears

Once you use a parameter value or setting in a calculation, you can assign it to a shortcut key for instant recall whenever you need it. This feature is great for repeat calculations

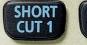

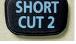

ematics Chapter

# Classroom models that make it easy to teach and easy to learn!

# **Natural Textbook Display format!**

NATURAL-V.P.A.M.

CASIO's original "Natural Expression Input Display" and "Natural Expression Output Display" make it possible to display fractions, exponents, logarithms, powers, and square roots just as they are written in the textbook. The result is enhanced student comprehension and improved math class efficiency.

# Natural input

Input expressions and arithmetic operations as they appear in written form.

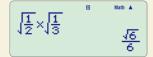

# Natural output

Calculation results appear in the same format as they are written.

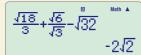

# Full-dot display

Equations and statistical data are displayed in a clear, easy-to-read format

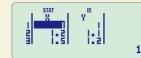

# **Natural Textbook Display examples**

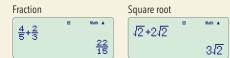

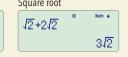

CASIO

fx-991ES PLUS

CALC Ja-

(a) (byp) (s)

RCL ENG

7)(8)(9

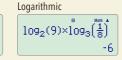

Fraction and square root

Expression with square root sin(75) 46 + 42

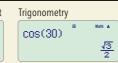

# Prime factorization

82ES PLUS 85ES PLUS 350ES PLUS 95ES PLUS

Determine the integers for a sum of -15 and a product of 56...

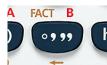

Problem: Factor  $x^2$  – 15x+56. Result: (x-8)(x-7)

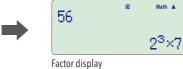

Input 56. The calculator displays the factors.

 $56=2^3\times 7$ 

# Random integers

82ES PLUS 85ES PLUS 350ES PLUS 95ES PLUS 570ES PLUS 991ES PLUS

Specify the range of random integers you want to generate..

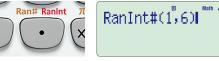

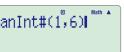

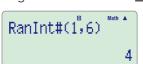

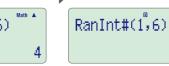

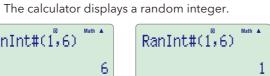

A random integer is displayed each time the equals (=) key is pressed.

# Ratio calculation

# 95ES PLUS

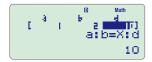

the non-x coefficients... d=10

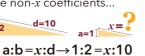

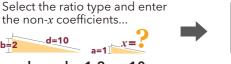

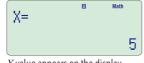

The calculator displays the value of x.

X-value appears on the display.

# Enter the non-x coefficients.

Inequality

# 95ES PLUS

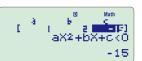

Select the inequality type and enter the non-x coefficients...

 $x^2 + 2x - 15 < 0$ 

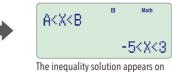

The calculator displays the solution of the inequality.

-5 < x < 3

x=5

Enter the non-x coefficients.

Input an equation.

### New equation mode 95ES PLUS 570ES PLUS 991ES PLUS

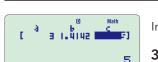

Input an equation...

 $3x^2 + \sqrt{2}x + 5 = 0$ 

√ and fraction display

The calculator displays a solution using  $\sqrt{\phantom{a}}$  and fractions.

$$x = -\frac{\sqrt{2}}{6} \pm \frac{\sqrt{58}}{6}i$$

# Natural textbook display models

# Two-way power

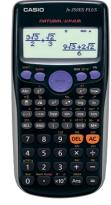

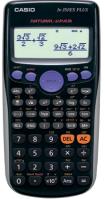

fx-350ES PLUS

AAA-size (LR03) battery

# **Main functions:** Prime factorization • Random integers

NATURAL V.P.A.M.

List-based STAT

Multi-replay

DOT

# **Standard functions:**

Natural-V.P.A.M. Models

- Coordinate transformation
- Power calculation
- Trigonometry
- Fraction calculations • Combination and permutation
- 9 variables
- Statistics (List-based STAT data editor,
- Standard deviation, Regression analysis)

Trigonometry

Math A

Table function

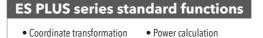

fx-82ES PLUS

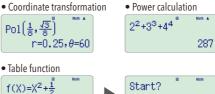

7 8 9 DEL A 4 5 6 × ÷

1230-

0 · x10° Ars =

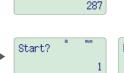

TATE STAT End?

End value input

fx-85ES PLUS

Statistics

1.376315789

Set up step value

Table calculation

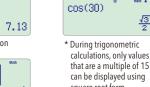

• Fraction calculations • Combination and permutation • 9 variables

Start value input

# AAA-size (R03) battery

Formula registration

AAA-size (R03) battery

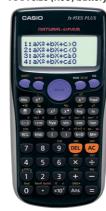

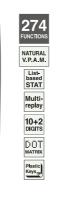

# **Main functions**

• Prime factorization • Random integers • New equation mode • Inequality • Ratio calculation

# Standard functions plus additional function

• Equation calculations

417

NATURAL V.P.A.M.

List-based STAT

10+2 DIGITS

DOT

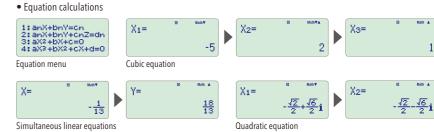

fx-95ES PLUS

# AAA-size (R03) battery

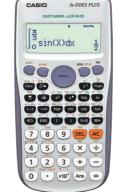

sin(X)dx 001 CAC (F-800000 (a) (b) (c) (c) (c) 7 8 9 DEL A 4 5 6 × ÷ 1 2 3 + -(x10<sup>x</sup>) (Ans) ( :

Two-way power

fx-570ES PLUS fx-991ES PLUS

# Main functions

• New equation mode • Random integers

# Standard functions plus additional functions

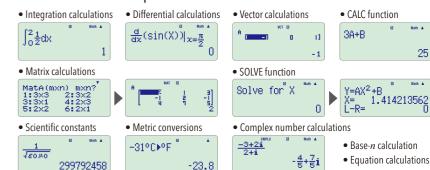

Key-Log window

Emulator

000000

fx-Manager PLUS

Key-Log auto play of recorded key operations/Step playback

• FA-9860A (Single License)

• FA-9860B (School License)

Copy and paste between the Spreadsheet application and Excel®

• fx-9860GII SD. fx-9860GII, fx-9750GII or fx-9860G Series Calculator Emulation

# Standard models

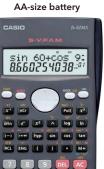

in 60+cos 9

78900

45688

Two-way power

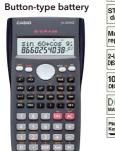

fx-350MS

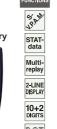

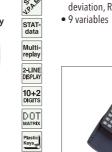

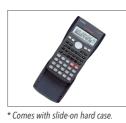

deviation, Regression analysis)

• Fraction calculations • Combination and permutation

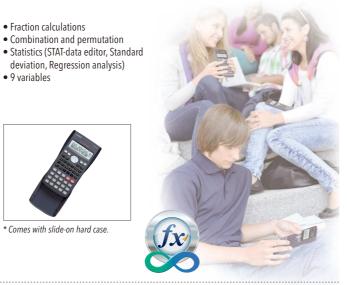

S-V.P.A.M. Models

fx-82MS

AA-size battery

sin 60+cos 9 8660254038-

ab/c √ x² ^ log In

–) •••• hyp sin cos tan

RCL ENG ( ) M+

7 8 9 DEL AC

4 5 6 × ÷

1 2 3 + -

O EXP Ans

4 5 6 × ÷

O EXP Ans

fx-85MS

STAT-data

DOT

Plastic Keys

# • Fraction calculations

- Combination and permutation • Statistics (STAT-data editor, Standard deviation, Regression analysis)
- 9 variables
- Comes with slide-on hard case.

# functions, in addition to:

# fx-82MS/85MS/350MS

401 FUNCTIONS

S'A.M.

STAT-data

Multi-replay

2-LINE DISPLAY

10+2 DIGITS

DOT

Plastic Keys

**Button-type battery** 

4 5 6 8 E

(1) (2) (3) (4) (E)

fx-570MS

Equation calculations

AA-size battery

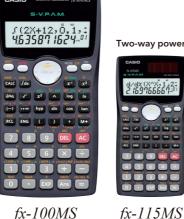

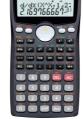

STAT-data

# • Comes with slide-on hard case.

# 10+2 DIGITS

DOT

# fx-82MS/85MS/350MS functions, in addition to:

analysis)

• 9 variables

• Fraction calculations

Combination and permutation

Standard deviation, Regression

• Statistics (STAT-data editor,

- Equation calculations
- Integration/differential calculations
- Base-n calculations/conversions Complex number calculations
- CALC function
- SOLVE function

# fx-95MS

Two-way power

ab/c √ x² ∧ log In

7 8 9 DEL AC

4 5 6 × ÷

123+-

O EXP Ans =

fx-991MS

# Key Features

Super Visually Perfect Algebraic Method

than three digits.

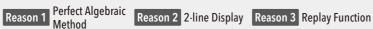

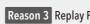

CASIO S-V.P.A.M. calculators let you input calculation formulas just as they are written in your textbook.

 $\bullet$  Two-line display lets you view the expression and its result at the same time. A separator symbol is displayed every three digits

when the integer part of the mantissa has more

34^5÷61n° 7

• Move the cursor to make changes for recalculation without having to input the entire expression.

34<sup>5</sup>÷6ln7=3891531.513

*⇒* 34<sup>5</sup>÷6log7=8960582.451

389 IS3 YS I3

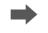

34^5÷6109 7

# Packed with features useful for coursework

**S-V.P. M.** Why is S-V.P.A.M. the perfect choice for the classroom?

345÷6ln7=3891531.513

# CD-ROM drive

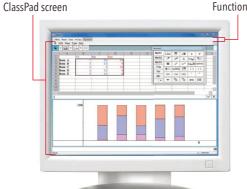

# ClassPad Manager for ClassPad II Series

Software

- FA-CP400A (Single License)
- FA-CP400B (School License)

# for ClassPad Series

- FA-CP330A (Single License)
- FA-CP330B (School License)

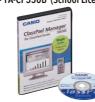

# • Laplace transform/Fourier transform • Geometry application • Financial functions • Differential Equation Graph application • Spreadsheet application

## System Requirements

- Operating systems
- Windows Vista® (32-bit), Windows® 7 (32-bit / 64-bit), Windows® 8 (32-bit / 64-bit), Windows® 8.1 (32-bit / 64-bit)
- CD-ROM drive
- Display resolution: XGA or higher

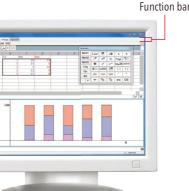

# ClassPad Manager

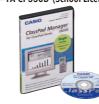

# System Requiremen

 Operating Systems: Windows Vista® (32-bit), Windows® 7 (32-bit / 64-bit).

• Emulator LCD screen capture

Key-Log Editor

Screen Receiver

- Windows® 8 (32-bit/64-bit), Windows® 8.1 (32-bit/64-bit)
- Others
- Microsoft® Excel® 2000, Microsoft® Excel® 2003, or Microsoft® Excel® 2007 USB port

- Display resolution: XGA or higher

# FA-124USB Data Package

# **FC EMULATOR**

Easy emulator image resizing

Easy LCD window resizing Easy captured LCD image resizing

for FC-200V

• Emulation of FC-200V Emulation of FC-200V calculator operation using your computer

Windows® XP Professional (32-bit),

Windows Vista® (32-bit), Windows® 7 (32-bit),

# **Emulator** Captured screen Key-Log window

# 

# fx-CG Manager PLUS • FA-CG1A (Single License) • FA-CG1B (School License)

# for fx-CG Series (for Windows®)

- fx-CG20 Calculator Emulation Mimics fx-CG20 calculator operation using a computer mouse and keyboard • Key-Log Editor
- Key-Log auto play of recorded key operations Step playback
- Emulator LCD screen capture
- System Requirements • Operating Systems: Windows Vista® (32-bit), Windows® 7 (32-bit / 64-bit),
  - Windows® 8 (32-bit / 64-bit), Windows® 8.1 (32-bit / 64-bit)
- Display resolution: XGA or higher

# fx-CG Manager PLUS for fx-CG Series (for Mac)

- FA-CG1MA (Single License) FA-CG1MB (School License)
- fx-CG20 Calculator Emulation Mimics fx-CG20 calculator operation using a computer
- mouse and keyboard · Key-Log Editor
- Key-Log auto play of recorded key operations Step playback
- Emulator LCD screen capture
- System Requirements -
- Operating Systems: Mac OS® X
- (10.6.X/10.7.X/10.8.X/10.9.X) • CD-ROM drive
- Display resolution: XGA or higher

# • CD-ROM drive · Display resolution: XGA or higher

mouse and keyboard.

System Requirements

• Basic Key-Log (Copy and paste only)

• Emulator LCD screen image capture

• Operating Systems: Windows® XP Home Edition,

Windows® 8 (32-bit)

# fx-ES PLUS Emulator for fx-ES PLUS Series

Easy emulator image resizing Easy LCD window resizing Easy captured LCD image resizing

• Emulation of fx-82ES PLUS / 85ES PLUS / 350ES PLUS / 570ES PLUS / 991ES PLUS Emulation of fx-ES PLUS Series calculator operation using your computer mouse and keyboard.

• Emulator LCD screen image capture

# System Requirements

 Operating Systems: Windows Vista® (32-bit), Windows® 7 (32-bit / 64-bit), Windows® 8 (32-bit / 64-bit), Windows® 8.1 (32-bit / 64-bit)

- CD-ROM drive
- Display resolution: XGA or higher

• Metric conversions • CALC function • SOLVE function

• 9 variables • Comes with slide-on hard case.

• Fraction calculations • Combination and permutation

• Statistics (STAT-data editor, Standard deviation, Regression analysis)

fx-82MS/85MS/350MS functions, in addition to:

• Equation calculations • Integration/differential calculations

• Base-*n* calculations/conversions • Complex number calculations

• Matrix calculations • Vector calculations • 40 scientific constants

# **Exacting Focus on Functions Useful** in Outdoor Work

Shock-resistance\*1, water-resistance, and dust-resistance\*2 suitable for hard use in the field A civil engineering surveying calculator preloaded with practical programs

- \*1 Complies with the MIL-STD-810G standard for impact strength
- In testing involving a total of 26 drops on each face, edge and corner from 122 cm (4 feet) and 90 cm \*2 Conforms to the IP Code, an international standard for water-resistance and dust-resistance IP Code: IPX4 (Second characteristic numeral indicates water-resistance)

resistant

resistant

IP Code: IP5X (First characteristic numeral indicates dust-resistance)

resistan

# Optimal durability and ease of use for outdoor work

# A durable body unaffected by natural environments

The fx-FD10 is resistant to drops of up to 122 cm\*1 (MIL-STD-810G Method 516.6-Shock equivalent\*2). High shock resistance ensures durability for outdoor use, and the smoothly rounded corner shape prevents damage due to dropping.

- \*1 The test data show actual results based on Casio standards and are not a guarantee that actual products will incur no external blemishes, damage, or malfunction.
- \*2 The US Department of Defense MIL-STD-810G Method 516.6-Shock shock resistance testing method nvolves the dropping of a test item from a height of 4 ft (122 cm) onto plywood lauan) on each of 6 faces, 8 corners, and 12 edges, for a total of 26 drops, which may be divided among up to five samples of the same test item.

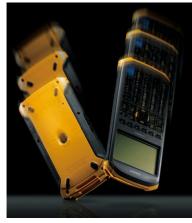

**NEW** 

61 KB

List-based STAT

Multi-replay

21 characters by 8 lines 10+2 DIGITS

ICON MENU

DOT

Plastic Keys

SD CARD

# IP54-Compliant Water-Resistance and Dust-Resistance

The fx-FD10 Pro conforms to the IP Code, or Ingress Protection Rating, an international standard for water-resistance\*1 and dust-resistance\*2. Rigorous specifications for water-resistance and dust-resistance ensure that the calculator can be safely used outdoors.

- \*1 IP Code: IPX4 (Splash-proof: Water splashing from any direction has no harmful effect.)
- \*2 IP Code: IP5X (Dust-proof: Ingress of dust in sufficient quantity to interfere with the operation of the equipment is prevented.) Note: When all covers for connectors, etc. are closed

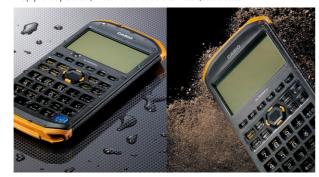

# LiSt | LiSt 2 LiSt 3 LiSt 4 -6136 5.5186 1.3988 -6141 5.1572 1.3988 -6141 5.1563 1.3988 -6136 5.5184 1.3988 8646.268041 GRPH CALC 7 8 9 ÷ •; 4 5 6 X X<sup>2</sup> 1 2 3 Poi CATALOG • Ans + EXE

# fx-FD10 Pro

# Built-in backlight for work in dim locations or low-light times of day

The calculator has a backlit display and illuminated keyboard, which permit operation in dim locations or low-light evening conditions.

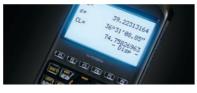

# Screw-operated battery cover (water-resistant)

The battery lock prevents the battery cover from opening due to drop impact

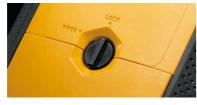

# Side keys facilitate operation even when one hand is occupied.

It's easy to search for the desired program with one hand, freeing up the other hand to

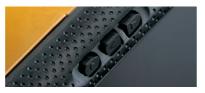

Strap holes (5 locations)

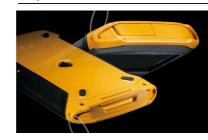

# 21 preloaded basic formula programs useful at civil engineering surveying worksites

- 1. AXISTRAN (Axis Transformation)
- 2. R-TRIG (Right Triangle Trigonometry)
- 3. PYTHAGOR (Pythagorean)
- 4. COORD (Coordinate Calculation)
- 5. ANGLE (Bearing Angle)

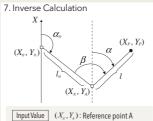

- $(X_o, Y_o)$ : Backsight point O
- $(X_{\scriptscriptstyle P},Y_{\scriptscriptstyle P})$ : Collimation point P Output Value Io: Length of line segment OA

Direct call-up of programs from

the program list is possible.

The PROG key enables one-touch

call-up of the program list. Use of

the PROG key together with the

side keys facilitates program

selection and execution.

- $lpha_{\!\scriptscriptstyle o}$  : Azimuth of line segment OA 1: Length of line segment AP
  - $\alpha\,$  : Azimuth of line segment AP  $\beta$ : Included angle

**Program List Direct Call-up** 

- 7. INVERSE (Inverse Calculation)
- 8. DECENTER (Decentering) 9. MID-ORD (Middle Ordinate)
- 10. S-CURVE (Single Curve)
- 11. CL-CURVE (Clothoid Curve)
- 6. TRAVERSE (Traverse Calculation) 12. V-CURVE (Vertical Curve)

# 9. Middle Ordinate R: Curved line radius

Output Value M : Middle ordinate M.: Middle ordinate (divided equally into four parts)

13. FORWARD (Forward Intersection)

12. Vertical Curve

- 14. BACKWARD (Backward Intersection) 15. INTSEC1 (Coordinates of Intersection for 3 points & 1 angle)
- 16. INTSEC2 (Coordinates of Intersection for

R: Vertical curve radius

intersection point V

y: Distance from arbitrary point x

x: Arbitrary point

Output Value / : Length of vertical curve

M: Distance from

- 17. V-LINE (Calculation of Perpendicular Coordinate and Distance)
- 18. TRIANGLE (Area of Triangle)
- 19. QUADRANG (Area of Quadrangle) 20. HERON (Heron Formula)
- 21. STADIA (Stadia Calculation)

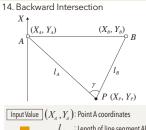

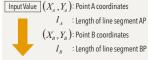

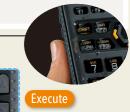

# Call up a list of programs

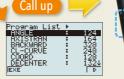

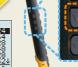

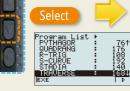

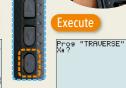

# Data sharing with a PC is possible.

# Data obtained using surveying instruments can be imported into the fx-FD10 Pro.

Data obtained using surveying instruments can be imported into the fx-FD10 Pro in the prescribed format (CSV format) using a USB device or SD card.

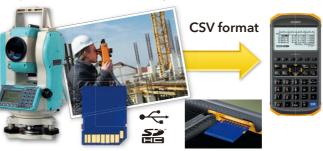

•Some surveying instrument models are not equipped with USB ports or SD slots. •It is possible to analyze and obtain measurement data using the programming function. •Imported data in the prescribed format can be selected according to subsequent requirements from a matrix, spreadsheet, or list.

# S·SHT (Spreadsheet)

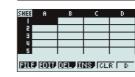

Use this mode to perform spreadsheet calculations.

Data input and calculations performed on-site can be easily transferred to a PC.

# The calculator can be programmed using a PC.

Programming using any Windows® PC editor software is possible by conforming to the prescribed command specification (text files). When files are imported to the fx-FD10 Pro using a USB device, they are automatically converted to program code executable by the calculator.

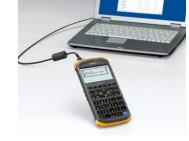

•The calculator also has a function for converting program files to text files for editing on a PC

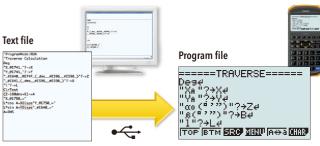

Text files can be easily transferred to the calculator using a USB device.

Display • Dot matrix: 128 × 64 dots • Backlit Keyboard • Number of keys: 38 + 3 side keys • Large illuminated keys Interface • USB port (Mass Storage device) • SD card slot Memory • User memory program area: 61KB • Storage memory: 1MB System •OS update function •CSV import •Program conversion Software •Matrix •Complex •Statistics •Spreadsheet •Unit conversions: 107 •Built in formulas: 21 (surveying only) Program •Call Up a list of programs •Variable entry: Don't display previous value (? >A) / Display previous value (? A) • Angle display (> DMS command) • Variable Memory: 28 Hardware • Water-resistance: IPX4 • Dust-resistance: IPX5 • Shock-resistance: MIL–STD-810G (810G Method 516.6-Shock) • Operating temperature range: 0°C to 40°C (AAA-size alkaline batteries), -5°C to 45°C (nickel-metal hydride batteries) • Dimensions H × W × D (mm): 21.0 × 88.5 × 177.5 • Approximate weight (g): 250 (including batteries) • Power supply: Four AAA-size alkaline batteries) nickel-metal hydride batteries • Approximate battery life (hours): 200 (AAA-size alkaline batteries) / 120 (nickel-metal hydride batteries), assuming 5 minutes calculation and 55 minutes display per hour and backlighting set to switch off after 30 seconds

# Scientific Calculators Specification Table

|                          |                                                                                                    |                                                                                                    |                                                                                                    |                                                                        | Graphic Models                      |                                     |                          |                                                     |
|--------------------------|----------------------------------------------------------------------------------------------------|----------------------------------------------------------------------------------------------------|----------------------------------------------------------------------------------------------------|------------------------------------------------------------------------|-------------------------------------|-------------------------------------|--------------------------|-----------------------------------------------------|
|                          |                                                                                                    | ClassPad II<br>fx-CP400                                                                                               | ClassPad 330<br>PLUS                                                                                            | fx-CG20                                                                | fx-9860GII SD                       | fx-9860GII                          | fx-9750GII               | fx-7400GII                                          |
|                          | Number of functions                                                                                         | _                                                                                                    | _                                                                                                    | (Over 2,900)*6                                                         | (Over 2,900)*6                      | (Over 2,900)*6                      | (Over 2,800)             | (Over 2,100)                                        |
|                          | Power supply (Main) Power supply (Backup)                                                                   | AAA × 4 (Rechargeable battery support)                                                                                | AAA × 4 (Rechargeable battery support)                                                                          | AAA × 4 (Rechargeable battery support)                                 | AAA × 4                             | AAA × 4                             | AAA × 4                  | AAA × 4                                             |
|                          | Approximate battery life Main (hours)                                                                       | 100 (LR03)* <sup>1</sup> 60 (Rechargeable battery)* <sup>1</sup>                                                      | 140 (LR03)* <sup>1</sup><br>100 (Rechargeable battery)*                                                         | 140 (LR03)*1<br>85 (Rechargeable battery)*1                            | 200 (LR03)*1                        | 200 (LR03)*1                        | 230 (LR03)*1             | 230 (LR03)* <sup>1</sup>                            |
|                          | Approximate battery life Backup (years)                                                                     | _                                                                                                    | _                                                                                                    | _                                                                      | _                                   | _                                   | _                        | _                                                   |
| Specifications           | Dimensions H×W×D (mm)                                                                                       | 21.1 × 89 × 206                                                                                                    | 21 × 84 × 189.5                                                                                                 | 20.6 × 89.5 × 188.5                                                    | 21.2 × 91.5 × 184                   | 21.2 × 91.5 × 184                   | 21.3 × 87.5 × 180.5      | 21.3 × 87.5 × 180.5                                 |
| Specifications           | Approximate weight (g)  Case style                                                                          | 315<br>Snap-on hard                                                                                                   | 260<br>Snap-on hard                                                                                             | 230<br>Snap-on hard                                                    | 225<br>Slide-on hard                | 220<br>Slide-on hard                | 205<br>Slide-on hard     | 205<br>Slide-on hard                                |
|                          | Display                                                                                                    | 320 × 528 dots/                                                                                                    | 160 × 240 dots/                                                                                                 | 384 × 216 dots/                                                        | 64 × 128 dots/                      | 64 × 128 dots/                      | 64 × 128 dots/           | 64 × 128 dots/                                      |
|                          | Display capacity (characters)                                                                               | color<br>25 × 15                                                                                                    | monochrome<br>20 × 17                                                                                           | color<br>21 × 8                                                        | monochrome<br>21 × 8                | monochrome<br>21 × 8                | monochrome<br>21 × 8     | monochrome<br>21 × 8                                |
|                          | Mantissa + exponent digits                                                                                  | 10 + 3                                                                                                    | 10 + 3                                                                                                    | 10 + 2                                                                 | 10 + 2                              | 10 + 2                              | 10 + 2                   | 10 + 2                                              |
|                          | Icon menus                                                                                                  | 15                                                                                                    | 15                                                                                                    | 15                                                                     | 15                                  | 15                                  | 15                       | •<br>15                                             |
|                          | Internal operation digits Nested parentheses levels                                                         | Up to memory                                                                                                    | Up to memory                                                                                                    | 26                                                                     | 26                                  | 26                                  | 26                       | 26                                                  |
|                          | Program logic                                                                                               | • (BASIC-like)                                                                                                    | • (BASIC-like)                                                                                                  | • (BASIC-like)                                                         | • (BASIC-like)                      | • (BASIC-like)                      | • (BASIC-like)           | • (BASIC-like)                                      |
| _                        | Memory (bytes) Program areas                                                                                | 515,000<br>Up to memory                                                                                               | 515,000<br>Up to memory                                                                                         | 61,000<br>Up to memory                                                 | 62,000<br>Up to memory              | 62,000<br>Up to memory              | 62,000<br>Up to memory   | 20,000<br>Up to memory                              |
| Programming<br>Functions | Storage memory area (Flash memory)                                                                          | 5.5MB Flash ROM for eActivity,                                                                                        | 5.5MB Flash ROM for eActivity,                                                                                  | 16MB                                                                   | 1.5MB                               | 1.5MB                               | —                        | —                                                   |
|                          | Built-in formulas                                                                                           | 24MB USB Flash Drive                                                                                                  | 6MB USB Flash Drive                                                                                             | _                                                                      | _                                   | _                                   | _                        | _                                                   |
|                          | Natural textbook display / NATURAL-V.P.A.M.                                                                 | •                                                                                                    | •                                                                                                    | •                                                                      | •                                   | •                                   | _                        | _                                                   |
|                          | Key rollover function Replay function                                                                       | (History)                                                                                                    | (History)                                                                                                    | •                                                                      | •                                   | •                                   | •                        | •                                                   |
|                          | Multi-replay functions                                                                                      | (History)                                                                                                    | (History)                                                                                                    | •                                                                      | •                                   | •                                   | •                        | •                                                   |
|                          | Replay copy                                                                                                 | - "                                                                                                    | - "                                                                                                    | _                                                                      | _                                   | _                                   | _                        | _                                                   |
| Utilities                | Backspace<br>CALC function                                                                                  | -                                                                                                    | -                                                                                                    | •                                                                      | •                                   | •                                   | •                        | •                                                   |
|                          | SOLVE function                                                                                              | •                                                                                                    | •                                                                                                    | •                                                                      | •                                   | •                                   | •                        | •                                                   |
|                          | Answer function                                                                                             | •                                                                                                    | •                                                                                                    | •                                                                      | •                                   | •                                   | •                        | •                                                   |
|                          | Variables Auto power off                                                                                    | Up to memory                                                                                                    | Up to memory                                                                                                    | 28                                                                     | 28                                  | 28                                  | 28                       | 28                                                  |
|                          | Base-n calculations (Binary/Octal/Hexadecimal)                                                              | •                                                                                                    | •                                                                                                    | •                                                                      | •                                   | •                                   | •                        | •                                                   |
| edal                     | Logical operations                                                                                          | •                                                                                                    | •                                                                                                    | •                                                                      | •                                   | •                                   | •                        | •                                                   |
| Special<br>Features      | Engineering symbol calculations Engineering notation (ENG/ENG)                                              | _                                                                                                    | _                                                                                                    | •                                                                      | •                                   | •                                   | •                        | •                                                   |
|                          | Scientific constants                                                                                        | _                                                                                                    | _                                                                                                    | _                                                                      | _                                   | _                                   | _                        | _                                                   |
| CAS                      | Metric conversions Computer Algebra System                                                                  | _                                                                                                    | <u> </u>                                                                                                    | •                                                                      | •                                   | •                                   | •                        | •                                                   |
| CHJ                      | Trigonometric, inverse trigonometric (sin/cos/tan/sin <sup>-1</sup> /cos <sup>-1</sup> /tan <sup>-1</sup> ) | •                                                                                                    | •                                                                                                    | •                                                                      | •                                   | •                                   | •                        | •                                                   |
|                          | Hyperbolic, inverse hyperbolic (sinh/cosh/tanh/sinh 1/cosh 1/tanh 1)                                        | •                                                                                                    | •                                                                                                    | •                                                                      | •                                   | •                                   | •                        | •                                                   |
|                          | Exponential, logarithmic (log, ln, 10°, e°)  Base specified logarithmic                                     | •                                                                                                    | •                                                                                                    | •                                                                      | •                                   |                                     | •                        | •                                                   |
|                          | Power and radical root $(x^{y}/x\sqrt{})$                                                                   | •                                                                                                    | •                                                                                                    | •                                                                      | •                                   | •                                   | •                        | •                                                   |
|                          | Fraction                                                                                                    | •                                                                                                    | •                                                                                                    | •                                                                      | •                                   | •                                   | •                        | •                                                   |
|                          | Percentage calculation (%) Rounding                                                                         |                                                                                                    | •                                                                                                    | _<br>•                                                                 | •                                   | -                                   | •                        | •                                                   |
| Basic<br>Functions       | Simplification                                                                                              | _                                                                                                    | _                                                                                                    | •                                                                      | •                                   | •                                   | •                        | •                                                   |
|                          | Integer division GCD/LCM                                                                                    | _                                                                                                    | _                                                                                                    | •                                                                      | •                                   | •                                   | •                        | •                                                   |
|                          | Sexagesimal <> decimal                                                                                      | •                                                                                                    | •                                                                                                    | •                                                                      | •                                   | •                                   | •                        | •                                                   |
|                          | Display format (FIX, SCI)                                                                                   | •                                                                                                    | •                                                                                                    | •                                                                      | •                                   | •                                   | •                        | •                                                   |
|                          | Angle unit (Deg, Rad, Grad)  Angle unit conversion (Deg, Rad, Grad)                                         | • / • / —                                                                                                    | • / • / —                                                                                                    | •                                                                      | •                                   | •                                   | •                        | •                                                   |
|                          | Factorization into prime factors                                                                            | •                                                                                                    | •                                                                                                    | _                                                                      | _                                   | _                                   | _                        | _                                                   |
|                          | Ratio calculation                                                                                           | _                                                                                                    | _                                                                                                    | _                                                                      | _                                   | _                                   | _                        | _                                                   |
| Calculus                 | Differentiation calculation Integration calculation                                                         | •                                                                                                    | •                                                                                                    | •                                                                      | •                                   | •                                   | •                        | •                                                   |
|                          | Simultaneous equation                                                                                       | •                                                                                                    | •                                                                                                    | • (6 unknowns)                                                         | • (6 unknowns)                      | • (6 unknowns)                      | • (6 unknowns)           | • (6 unknowns)                                      |
|                          | Polynomial equation Inequality calculation                                                                  | •                                                                                                    | •                                                                                                    | • (Degree 2-6)                                                         | • (Degree 2-6)                      | • (Degree 2-6)                      | • (Degree 2-6)           | • (Degree 2-6)                                      |
| Algebra                  | Table function                                                                                              | •                                                                                                    | •                                                                                                    | •                                                                      | •                                   | •                                   | •                        | •                                                   |
|                          | Matrix calculations                                                                                         | •                                                                                                    | •                                                                                                    | •                                                                      | •                                   | •                                   | •                        | _                                                   |
|                          | Complex number calculation  Geometry application                                                            | •                                                                                                    | •                                                                                                    | (Preloaded)                                                            | (Preloaded)                         | • (Preloaded)                       | -                        | -                                                   |
| Geometry                 | Coordinate conversion (Pol, Rec) Vector calculations                                                        | •                                                                                                    | •                                                                                                    | •                                                                      | •                                   | •                                   | •                        | •<br>—                                              |
| Probability              | Combination, permutation (nCr, nPr)                                                                         | •                                                                                                    | •                                                                                                    | •                                                                      | •                                   | •                                   | •                        | •                                                   |
|                          | Random numbers Random integers                                                                              | •                                                                                                    | •                                                                                                    | •                                                                      | •                                   | •                                   | •                        | •                                                   |
|                          | List-based STAT data editor                                                                                 | •                                                                                                    | •                                                                                                    | •                                                                      | •                                   | •                                   | •                        | •                                                   |
|                          | Standard deviation                                                                                          | •                                                                                                    | •                                                                                                    | •                                                                      | •                                   | •                                   | •                        | •                                                   |
| Statistics               | Regression analysis Linear regression                                                                       | •                                                                                                    | •                                                                                                    | •                                                                      | •                                   | •                                   | •                        | •                                                   |
|                          | ab exponential regression                                                                                   | •                                                                                                    | •                                                                                                    | •                                                                      | •                                   | •                                   | •                        | •                                                   |
|                          | Advanced statistics                                                                                         | Mod Ouad Cubic Ouart Log                                                                                              | Mod Ouad Cubic Ouad I                                                                                           | Mod Ouad Cubic Ouart Log                                               | Mad Ouad Cubic Ouart Log            | Mod Ouad Cubic Ouaz I               | Mad Ouad Cubic Ouart Log | Mod Ouad Cubic Ouad I                               |
|                          | Other regressions                                                                                           | Exp, Pwr, Sin, Lgst                                                                                                   | Exp, Pwr, Sin, Lgst                                                                                             | Med, Quad, Cubic, Quart, Log,<br>Exp, Pwr, Sin, Lgst                   | Exp, Pwr, Sin, Lgst                 | Exp, Pwr, Sin, Lgst                 | Exp, Pwr, Sin, Lgst      | Med, Quad, Cubic, Quart, Log<br>Exp, Pwr, Sin, Lgst |
| Finance<br>Spreadshoot   | Financial functions                                                                                         | •                                                                                                    | •                                                                                                    | •                                                                      | •                                   | •                                   | •                        | _                                                   |
| Spreadsheet              | Spreadsheet eActivity                                                                                       | •                                                                                                    | •                                                                                                    | •                                                                      | •                                   | •                                   | _                        |                                                     |
|                          | Data communication                                                                                          | •                                                                                                    | •                                                                                                    | •                                                                      | •                                   | •                                   | •                        | •                                                   |
| Others                   | Others                                                                                                    | Graph&Picture, Horizontal<br>screen view, DiffEq Graph,<br>DPJ direct connection, Mass<br>storage,<br>Screen Receiver | Picture, Presentation,<br>3D Graph, DiffEq Graph,<br>DPJ direct connection, Mass<br>storage,<br>Screen Receiver | Recursions,<br>Graphical color display,<br>Color Link,<br>Picture Plot | Recursions,<br>Backlight<br>display | Recursions,<br>Backlight<br>display | Recursions               | _                                                   |

# Scientific Calculators Specification Table

|                        |                                                                                                    |                   | Dronvomm                            | ble Medele                          |                        |                        | Ctanday                             | d Madala               |                        |
|------------------------|----------------------------------------------------------------------------------------------------|-------------------|-------------------------------------|-------------------------------------|------------------------|------------------------|-------------------------------------|------------------------|------------------------|
|                        |                                                                                                    |                   |                                     | able Models                         |                        |                        | Standard                            | d Models               |                        |
|                        |                                                                                                    | fx-5800P          | fx-50F II<br>fx-50FH II             | fx-3650P II                         | fx-4500PA              | fx-82ES PLUS           | fx-85ES PLUS                        | fx-350ES PLUS          | fx-95ES PLUS           |
|                        | Number of functions                                                                                            | 664               | 406                                 | 308                                 | 242                    | 252                    | 252                                 | 252                    | 274                    |
|                        | Power supply (Main)                                                                                            | AAA × 1 (LR03)    | Two-way power<br>(Solar + LR44 × 1) | Two-way power<br>(Solar + LR44 × 1) | CR2032 × 1             | AAA × 1 (R03)          | Two-way power<br>(Solar + LR44 × 1) | AAA × 1 (LR03)         | AAA × 1 (R03)          |
|                        | Power supply (Backup)                                                                                          | _                 | _                                   | _                                   | CR2032 × 1             | _                      | _                                   | _                      | _                      |
|                        | Approximate battery life Main (hours)                                                                          | 1 year*3          | 3 years<br>(LR44)* <sup>3</sup>     | 3 years<br>(LR44)* <sup>3</sup>     | 5,000*4                | 17,000*4               | 3 years<br>(LR44)* <sup>3</sup>     | 8,700* <sup>1</sup>    | 17,000*4               |
|                        | Approximate battery life Backup (years)                                                                        | _                 | <del>-</del>                        | _                                   | 2                      |                        | <u> </u>                            |                        | <u> </u>               |
| Specifications         | Dimensions H×W×D (mm) Approximate weight (g)                                                                   | 15.1 × 81.5 × 163 | 11.1 × 80 × 162<br>95               | 11.1 × 80 × 162<br>95               | 9.9 × 73 × 141.5<br>85 | 13.8 × 80 × 162<br>100 | 11.1 × 80 × 162<br>95               | 13.8 × 80 × 162<br>100 | 13.8 × 80 × 162<br>100 |
| specifications         | Case style                                                                                                    | Integrated hard   | Slide-on hard                       | Slide-on hard                       | Wallet                 | Slide-on hard          | Slide-on hard                       | Slide-on hard          | Slide-on hard          |
|                        | Display                                                                                                    | 31 × 96 dots      | 5 × 7 dots × 16 digits              | 5 × 7 dots × 16 digits              | 5 × 7 dots × 12 digits | 31 × 96 dots           | 31 × 96 dots                        | 31 × 96 dots           | 31 × 96 dots           |
|                        | Display capacity (characters)                                                                                  | 16                | 16                                  | 16                                  | 12                     | 15                     | 15                                  | 15                     | 15                     |
|                        | Mantissa + exponent digits                                                                                     | 10 + 2            | 10 + 2                              | 10 + 2                              | 10 + 2                 | 10 + 2                 | 10 + 2                              | 10 + 2                 | 10 + 2                 |
|                        | Internal operation digits                                                                                      | —<br>15           | —<br>15                             | —<br>15                             | 12                     | —<br>15                | —<br>15                             | —<br>15                | —<br>15                |
|                        | Nested parentheses levels                                                                                      | 26                | 24                                  | 24                                  | 24                     | 24                     | 24                                  | 24                     | 24                     |
|                        | Program logic                                                                                                  | (BASIC-like)      | (BASIC-like)                        | (BASIC-like)                        | •                      | _                      | _                                   | _                      | _                      |
| Programming            | Memory (bytes)                                                                                                 | 28,500            | 680                                 | 390                                 | 1,103                  | _                      | _                                   | _                      | _                      |
| Functions              | Program areas                                                                                                  | Up to memory      | 4                                   | 4                                   | Up to memory           | _                      | _                                   | _                      | _                      |
|                        | Storage memory area (Flash memory) Built-in formulas                                                           | 128               | - 22                                | _                                   | _                      | _                      | _                                   | _                      | _                      |
|                        | Natural textbook display /                                                                                     |                   | 23                                  |                                     |                        |                        |                                     |                        |                        |
|                        | NATURAL-V.P.A.M.                                                                                               | •                 | _                                   | _                                   | _                      | •                      | •                                   | •                      | •                      |
|                        | Key rollover function Replay function                                                                          | •                 | •                                   | •                                   | •                      | •                      | •                                   | •                      | •                      |
|                        | Multi-replay functions                                                                                         | •                 | •                                   | •                                   | _                      | •                      | •                                   | •                      | •                      |
| Utilities              | Replay copy                                                                                                    | _                 | _                                   | _                                   | _                      | _                      | _                                   | _                      | _                      |
|                        | Backspace<br>CALC function                                                                                     | •                 | •<br>—                              | •<br>—                              | •                      | _                      | •<br>—                              | •<br>—                 | •<br>—                 |
|                        | SOLVE function                                                                                                 | •                 | _                                   | _                                   | _                      | _                      | _                                   | _                      | _                      |
|                        | Answer function                                                                                                | •                 | •                                   | •                                   | •                      | •                      | •                                   | •                      | •                      |
|                        | Variables Auto power off                                                                                       | 26 - 2398         | 7                                   | 7                                   | 26 - 163               | 9                      | 9                                   | 9                      | 9                      |
|                        | Base-n calculations (Binary/Octal/Hexadecimal)                                                                 | •                 | •                                   | •                                   | •                      | _                      | _                                   | _                      | _                      |
|                        | Logical operations                                                                                             | •                 | •                                   | •                                   | •                      | _                      | _                                   | _                      | _                      |
| Special<br>Features    | Engineering symbol calculations Engineering notation (ENG/ENG)                                                 | •                 | _<br>•                              | _<br>•                              | •                      | _                      | _                                   | _                      | _<br>•                 |
|                        | Scientific constants                                                                                           | 40                | 40                                  | _                                   | _                      | _                      | _                                   | _                      | _                      |
|                        | Metric conversions                                                                                             | _                 | _                                   | _                                   | _                      | _                      | _                                   | _                      | _                      |
| CAS                    | Computer Algebra System  Trigonometric, inverse trigonometric                                                  | _                 | _                                   | _                                   | _                      | _                      | _                                   | _                      | _                      |
|                        | (sin/cos/tan/sin <sup>-1</sup> /cos <sup>-1</sup> /tan <sup>-1</sup> )                                         | •                 | •                                   | •                                   | •                      | •                      | •                                   | •                      | •                      |
|                        | Hyperbolic, inverse hyperbolic<br>(sinh/cosh/tanh/sinh <sup>-1</sup> /cosh <sup>-1</sup> /tanh <sup>-1</sup> ) | •                 | •                                   | •                                   | •                      | •                      | •                                   | •                      | •                      |
|                        | Exponential, logarithmic (log, ln, 10°, e°)                                                                    | •                 | •                                   | •                                   | •                      | •                      | •                                   | •                      | •                      |
|                        | Base specified logarithmic                                                                                     | •                 | •                                   | •                                   | _                      | •                      | •                                   | •                      | •                      |
|                        | Power and radical root $(x^{r}/x\sqrt{})$<br>Fraction                                                          | •                 | •                                   | •                                   | •                      | •                      | •                                   | •                      | •                      |
|                        | Percentage calculation (%)                                                                                     | •                 | •                                   | •                                   | •                      | •                      | •                                   | •                      | •                      |
| Basic<br>Functions     | Rounding                                                                                                    | •                 | •                                   | •                                   | •                      | •                      | •                                   | •                      | •                      |
|                        | Simplification Integer division                                                                                | _                 | _                                   | _                                   | _                      | _                      | _                                   | _                      | _                      |
|                        | GCD/LCM                                                                                                    | _                 | _                                   | _                                   | _                      | _                      | _                                   | _                      | _                      |
|                        | Sexagesimal ←> decimal                                                                                         | •                 | •                                   | •                                   | •                      | •                      | •                                   | •                      | •                      |
|                        | Display format (FIX, SCI) Angle unit (Deg, Rad, Grad)                                                          | •                 | •                                   | •                                   | •                      | •                      | •                                   | •                      | •                      |
|                        | Angle unit conversion (Deg, Rad, Grad)                                                                         | •                 | •                                   | •                                   | _                      | •                      | •                                   | •                      | •                      |
|                        | Factorization into prime factors                                                                               | _                 | _                                   | _                                   | _                      | •                      | •                                   | •                      | •                      |
|                        | Ratio calculation  Differentiation calculation                                                                 | -                 | _                                   | •                                   | _                      |                        | _                                   | _                      | _                      |
| Calculus               | Integration calculation                                                                                        | •                 | _                                   | •                                   | •                      | -                      | _                                   | -                      | _                      |
|                        | Simultaneous equation                                                                                          | (5 unknowns)      | _                                   | _                                   | _                      | _                      | _                                   | _                      | (3 unknowns)           |
|                        | Polynomial equation                                                                                            | •                 | _                                   | _                                   | _                      |                        | _                                   | _                      | •                      |
| Algebra                | Inequality calculation                                                                                         | (Degree 2, 3)     | _                                   | _                                   | _                      | _                      | _                                   | _                      | (Degree 2, 3)          |
| -                      | Table function                                                                                                 | •                 | _                                   | _                                   | _                      | •                      | •                                   | •                      | •                      |
|                        | Matrix calculations                                                                                            | ● (Max 10×10)     | _                                   | _                                   | _                      | _                      | _                                   | _                      | _                      |
|                        | Complex number calculation  Geometry application                                                               | -                 | •                                   | •                                   | _                      | _                      | <u> </u>                            |                        | _                      |
| Geometry               | Coordinate conversion (Pol, Rec)                                                                               | •                 | •                                   | •                                   | •                      | •                      | •                                   | •                      | •                      |
| ·                      | Vector calculations                                                                                            | _                 | _                                   | _                                   | _                      | _                      | _                                   | _                      | _                      |
| Probability            | Combination, permutation (nCr, nPr)  Random numbers                                                            | •                 | •                                   | •                                   | •                      | •                      | •                                   | •                      | •                      |
|                        | Random integers                                                                                                | _                 | _                                   | _                                   | _                      | •                      | •                                   | •                      | •                      |
|                        | List-based STAT data editor                                                                                    | •                 | •                                   | •                                   | _                      | •                      | •                                   | •                      | •                      |
|                        | Standard deviation Regression analysis                                                                         | •                 | •                                   | •                                   | •                      | •                      | •                                   | •                      | •                      |
| Statistics             | Linear regression                                                                                              | •                 | •                                   | •                                   | •                      | •                      | •                                   | •                      | •                      |
|                        | ab exponential regression                                                                                      | •                 | •                                   | •                                   | _                      | •                      | •                                   | •                      | •                      |
|                        | Advanced statistics                                                                                            | Log, Exp, Pwr,    | Log, Exp, Pwr,                      | Log, Exp, Pwr,                      | _                      | Log, Exp, Pwr,         | Log, Exp, Pwr,                      | Log, Exp, Pwr,         | Log, Exp, Pwr,         |
|                        | Other regressions                                                                                              | Inv, Quad         | Inv, Quad                           | Inv, Quad                           | _                      | Inv, Quad              | ľnv, Quad                           | Inv, Quad              | Inv, Quad              |
| Finance<br>Spreadsheet | Financial functions Spreadsheet                                                                                | _                 |                                     | _                                   | _                      | _                      |                                     | _                      | _                      |
| predusifeet            | eActivity                                                                                                    | _                 | _                                   | _                                   | _                      | _                      | _                                   | _                      | _                      |
| Others                 | Data communication                                                                                             | •                 | _                                   | _                                   | _                      | _                      | _                                   | _                      | _                      |
|                        | Others                                                                                                    | Recursions        | _                                   | _                                   | _                      | _                      | _                                   | _                      | _                      |

<sup>\*1</sup> Continuous operation (assuming 5 minutes calculation and 55 minutes display per hour) \*2 Continuous display of main menu \*3 1 hour use per day \*4 Continuous display of flashing cursor \*5 When left with power turned off \*5 Changes when OS is up

# **Scientific Calculators Specification Table**

|                |                                                                                                    |                                    |                                     |                                                 |                                     | Standard                                       | d Models                                        |                                                 |                                     |                                     |                                                |
|----------------|----------------------------------------------------------------------------------------------------|------------------------------------|-------------------------------------|-------------------------------------------------|-------------------------------------|------------------------------------------------|-------------------------------------------------|-------------------------------------------------|-------------------------------------|-------------------------------------|------------------------------------------------|
|                |                                                                                                    | fx-570ES PLUS                      | fx-991ES PLUS                       | fx-82MS                                         | fx-85MS                             | fx-350MS                                       | fx-95MS                                         | fx-100MS                                        | fx-115MS                            | fx-991MS                            | fx-570MS                                       |
|                | Number of functions                                                                                                    | 417                                | 417                                 | 240                                             | 240                                 | 240                                            | 244                                             | 300                                             | 300                                 | 401                                 | 401                                            |
|                | Power supply (Main) Power supply (Backup)                                                                                                    | AAA × 1 (R03)                      | Two-way power<br>(Solar + LR44 × 1) | AA × 1                                          | Two-way power<br>(Solar + LR44 × 1) | LR44 × 1                                       | AA × 1                                          | AA × 1                                          | Two-way power<br>(Solar + LR44 × 1) | Two-way power<br>(Solar + LR44 × 1) | LR44 × 1                                       |
|                | Approximate battery life Main (hours)                                                                                                    | 17,000* <sup>4</sup>               | 3 years<br>(LR44)*3                 | 17,000* <sup>4</sup> /<br>2 years* <sup>5</sup> | 3 years (LR44)*3                    | 9,000* <sup>4</sup> /<br>3 years* <sup>5</sup> | 17,000* <sup>4</sup> /<br>2 years* <sup>5</sup> | 17,000* <sup>4</sup> /<br>2 years* <sup>5</sup> | 3 years (LR44)*3                    | 3 years (LR44)*3                    | 9,000* <sup>4</sup> /<br>3 years* <sup>5</sup> |
|                | Approximate battery life Backup (years) Dimensions H×W×D (mm)                                                                                                 | —<br>13.8 × 80 × 162               | —<br>11.1 × 80 × 162                | 18.6 × 85 × 156                                 | —<br>12.2 × 85 × 155                | —<br>12.2 × 85 × 155                           | —<br>19.5 × 78 × 155                            | —<br>20 × 78 × 155                              | —<br>12.7 × 78 × 154.5              | —<br>12.7 × 78 × 154.5              | —<br>12.7 × 78 × 154.5                         |
| Specifications | Approximate weight (g)                                                                                                    | 100                                | 95                                  | 125                                             | 100                                 | 100                                            | 130                                             | 133                                             | 105                                 | 105                                 | 105                                            |
|                | Case style                                                                                                    | Slide-on hard                      | Slide-on hard                       | Slide-on hard                                   | Slide-on hard                       | Slide-on hard                                  | Slide-on hard                                   | Slide-on hard                                   | Slide-on hard                       | Slide-on hard                       | Slide-on hard                                  |
|                | Display                                                                                                    | 31 × 96 dots                       | 31 × 96 dots                        | 5 × 6 dots × 12 digits                          |                                     | ,                                              | 5 × 6 dots × 12 digits                          | 5 × 6 dots × 12 digits                          | 5 × 6 dots × 12 digits              | 3                                   |                                                |
|                | Display capacity (characters)                                                                                                    | 15                                 | 15                                  | 12                                              | 12                                  | 12                                             | 12                                              | 12                                              | 12                                  | 12                                  | 12                                             |
|                | Mantissa + exponent digits Icon menus                                                                                                    | 10 + 2                             | 10 + 2                              | 10 + 2                                          | 10 + 2                              | 10 + 2                                         | 10 + 2                                          | 10 + 2                                          | 10 + 2                              | 10 + 2                              | 10 + 2                                         |
|                | Internal operation digits                                                                                                    | 15                                 | 15                                  | 15                                              | 15                                  | 15                                             | 15                                              | 15                                              | 12                                  | 15                                  | 15                                             |
|                | Nested parentheses levels                                                                                                    | 24                                 | 24                                  | 24                                              | 24                                  | 24                                             | 24                                              | 24                                              | 24                                  | 24                                  | 24                                             |
|                | Program logic                                                                                                    | _                                  | _                                   | _                                               | _                                   | _                                              | _                                               | _                                               | _                                   | _                                   | _                                              |
| Programming    | Memory (bytes) Program areas                                                                                                    | _                                  | _                                   | _                                               | _                                   | _                                              | _                                               | _                                               | _                                   | _                                   | _                                              |
| Functions      | Storage memory area (Flash memory)                                                                                                    | _                                  | _                                   | _                                               | _                                   | _                                              | _                                               | _                                               | _                                   | _                                   | _                                              |
|                | Built-in formulas                                                                                                    | _                                  | _                                   | _                                               | _                                   | _                                              | _                                               | _                                               | _                                   | _                                   | _                                              |
|                | Natural textbook display /<br>NATURAL-V.P.A.M.                                                                                                    | •                                  | •                                   | _                                               | _                                   | _                                              | _                                               | _                                               | _                                   | _                                   | _                                              |
|                | Key rollover function                                                                                                    | •                                  | •                                   | •                                               | •                                   | •                                              | •                                               | •                                               | •                                   | •                                   | •                                              |
|                | Replay function                                                                                                    | •                                  | •                                   | •                                               | •                                   | •                                              | •                                               | •                                               | •                                   | •                                   | •                                              |
|                | Multi-replay functions                                                                                                    | •                                  | •                                   | •                                               | •                                   | •                                              | •                                               | •                                               | •                                   | •                                   | •                                              |
| Utilities      | Replay copy                                                                                                    | _<br>•                             | _<br>•                              | _<br>•                                          | _<br>•                              | _<br>•                                         | _<br>•                                          | •                                               | •                                   | •                                   | •                                              |
|                | Backspace<br>CALC function                                                                                                    |                                    |                                     | _                                               | _                                   | _                                              | _                                               |                                                 |                                     |                                     |                                                |
|                | SOLVE function                                                                                                    | •                                  | •                                   | _                                               | _                                   | _                                              | _                                               | •                                               | •                                   | •                                   | •                                              |
|                | Answer function                                                                                                    | •                                  | •                                   | •                                               | •                                   | •                                              | •                                               | •                                               | •                                   | •                                   | •                                              |
|                | Variables                                                                                                    | 9                                  | 9                                   | 9                                               | 9                                   | 9                                              | 9                                               | 9                                               | 9                                   | 9                                   | 9                                              |
|                | Auto power off  Base-n calculations (Binary/Octal/                                                                                                    |                                    |                                     | •                                               | •                                   | •                                              | •                                               | •                                               | •                                   | •                                   | •                                              |
|                | Hexadecimal)                                                                                                    | •                                  | •                                   | _                                               | _                                   | _                                              | _                                               | •                                               | •                                   | •                                   | •                                              |
| Special        | Logical operations                                                                                                    | •                                  | •                                   | _                                               | _                                   | _                                              | _                                               | •                                               | •                                   | •                                   | •                                              |
| Features       | Engineering symbol calculations Engineering notation (ENG/ÉNG)                                                                                                | •                                  | •                                   | •                                               | •                                   | •                                              | •                                               | •                                               | •                                   | •                                   | •                                              |
|                | Scientific constants                                                                                                    | 40                                 | 40                                  | _                                               |                                     | _                                              | _                                               | _                                               | _                                   | 40                                  | 40                                             |
|                | Metric conversions                                                                                                    | 40                                 | 40                                  | _                                               | _                                   | _                                              | _                                               | _                                               | _                                   | 40                                  | 40                                             |
| CAS            | Computer Algebra System                                                                                                    | _                                  | _                                   | _                                               | _                                   | _                                              | _                                               | _                                               | _                                   | _                                   | _                                              |
|                | Trigonometric, inverse trigonometric<br>(sin/cos/tan/sin <sup>-1</sup> /cos <sup>-1</sup> /tan <sup>-1</sup> )                                                | •                                  | •                                   | •                                               | •                                   | •                                              | •                                               | •                                               | •                                   | •                                   | •                                              |
|                | Hyperbolic, inverse hyperbolic<br>(sinh/cosh/tanh/sinh <sup>-1</sup> /cosh <sup>-1</sup> /tanh <sup>-1</sup> )<br>Exponential, logarithmic (log, In, 10°, e°) | •                                  | •                                   | •                                               | •                                   | •                                              | •                                               | •                                               | •                                   | •                                   | •                                              |
|                | Base specified logarithmic                                                                                                    | •                                  | •                                   | _                                               | _                                   | _                                              | _                                               | _                                               | _                                   | _                                   | _                                              |
|                | Power and radical root $(x^{y}/X\sqrt{})$                                                                                                    | •                                  | •                                   | •                                               | •                                   | •                                              | •                                               | •                                               | •                                   | •                                   | •                                              |
|                | Fraction                                                                                                    | •                                  | •                                   | •                                               | •                                   | •                                              | •                                               | •                                               | •                                   | •                                   | •                                              |
| Basic          | Percentage calculation (%) Rounding                                                                                                    | •                                  | •                                   | •                                               | •                                   | •                                              | •                                               | •                                               | •                                   | •                                   | •                                              |
| Functions      | Simplification                                                                                                    | _                                  | _                                   | _                                               | _                                   | _                                              | _                                               | _                                               | _                                   | _                                   | _                                              |
|                | Integer division                                                                                                    | _                                  | _                                   | _                                               | _                                   | _                                              | _                                               | _                                               | _                                   | _                                   | _                                              |
|                | GCD/LCM                                                                                                    | _                                  | _                                   | _                                               | _                                   | _                                              | _                                               | _                                               | _                                   | _                                   | _                                              |
|                | Sexagesimal ←> decimal Display format (FIX, SCI)                                                                                                    | •                                  | •                                   | •                                               | •                                   | •                                              | •                                               | •                                               | •                                   | •                                   | •                                              |
|                | Angle unit (Deg, Rad, Grad)                                                                                                    | •                                  | •                                   | •                                               | •                                   | •                                              | •                                               | •                                               | •                                   | •                                   | •                                              |
|                | Angle unit conversion (Deg, Rad, Grad)                                                                                                    | •                                  | •                                   | •                                               | •                                   | •                                              | •                                               | •                                               | •                                   | •                                   | •                                              |
|                | Factorization into prime factors  Ratio calculation                                                                                                    | _                                  | _                                   | _                                               | _                                   | _                                              | _                                               | _                                               | _                                   | _                                   | _                                              |
|                | Differentiation calculation                                                                                                    | -                                  | •                                   | _                                               |                                     | _                                              | _                                               | •                                               | •                                   | •                                   | •                                              |
| Calculus       | Integration calculation                                                                                                    | •                                  | •                                   | _                                               | _                                   | _                                              | _                                               | •                                               | •                                   | •                                   | •                                              |
|                | Simultaneous equation                                                                                                    | (2)                                | (2 -1)                              | _                                               | _                                   | _                                              | (2                                              | (2                                              | (2                                  | (2                                  | (2)                                            |
|                | Polynomial equation                                                                                                    | (3 unknowns)<br>•<br>(Degree 2, 3) | (3 unknowns)  • (Degree 2, 3)       | _                                               | _                                   | _                                              | (3 unknowns)  (Degree 2, 3)                     | (3 unknowns)  • (Degree 2, 3)                   | (3 unknowns)  (Degree 2, 3)         | (3 unknowns)  (Degree 2, 3)         | (3 unknowns)  • (Degree 2, 3)                  |
| Algebra        | Inequality calculation                                                                                                    | — (Begies 2, 6,                    | — (Bugine 2/0)                      | _                                               | _                                   | _                                              | — (seg.ee 2, e,                                 | — (Bugino 2/0)                                  | — (30g:00 270)                      | — (50g:00 2) 0)                     | — (Begiev 2, 0)                                |
|                | Table function                                                                                                    | •                                  | •                                   | _                                               | _                                   | _                                              | _                                               | _                                               | _                                   | _                                   | _                                              |
|                | Matrix calculations                                                                                                    | •                                  | •                                   | _                                               | _                                   | _                                              | _                                               | _                                               | _                                   | •                                   | •                                              |
|                | Complex number calculation  Geometry application                                                                                                    | -                                  | •                                   | _                                               | _                                   |                                                |                                                 | •                                               | •                                   | •                                   | •                                              |
| Geometry       | Coordinate conversion (Pol, Rec)                                                                                                    | •                                  | •                                   | •                                               | •                                   | •                                              | •                                               | •                                               | •                                   | •                                   | •                                              |
| Probability    | Vector calculations  Combination, permutation (nCr, nPr)                                                                                                    | •                                  | •                                   | •                                               | •                                   | •                                              | •                                               | •                                               | •                                   | •                                   | •                                              |
| Probability    | Random numbers                                                                                                    | •                                  | •                                   | •                                               | •                                   | •                                              | •                                               | •                                               | •                                   | •                                   | •                                              |
|                | Random integers                                                                                                    | •                                  | •                                   | _                                               | _                                   | _                                              | _                                               | _                                               | _                                   | _                                   | _                                              |
|                | List-based STAT data editor                                                                                                    | •                                  | •                                   | •                                               | •                                   | •                                              | •                                               | •                                               | •                                   | •                                   | •                                              |
|                | Standard deviation Regression analysis                                                                                                    | •                                  | •                                   | •                                               | •                                   | •                                              | •                                               | •                                               | •                                   | •                                   | •                                              |
| Statistics     | Linear regression                                                                                                    | •                                  | •                                   | •                                               | •                                   | •                                              | •                                               | •                                               | •                                   | •                                   | •                                              |
|                | ab exponential regression                                                                                                    | •                                  | •                                   | _                                               | _                                   | _                                              | _                                               | _                                               | _                                   | _                                   | _                                              |
|                | Advanced statistics                                                                                                    |                                    |                                     |                                                 | _                                   | _                                              |                                                 |                                                 | _                                   | _                                   | _                                              |
|                | Other regressions                                                                                                    | Log, Exp, Pwr,<br>Inv, Quad        | Log, Exp, Pwr,<br>Inv, Quad         | Log, Exp, Pwr,<br>Inv, Quad                     | Log, Exp, Pwr,<br>Inv, Quad         | Log, Exp, Pwr,<br>Inv, Quad                    | Log, Exp, Pwr,<br>Inv, Quad                     | Log, Exp, Pwr,<br>Inv, Quad                     | Log, Exp, Pwr,<br>Inv, Quad         | Log, Exp, Pwr,<br>Inv, Quad         | Log, Exp, Pwr,<br>Inv, Quad                    |
| Finance        | Financial functions                                                                                                    | —                                  | _                                   | —                                               | —                                   | _                                              | _                                               | _                                               | _                                   | _                                   | _                                              |
| Spreadsheet    | Spreadsheet                                                                                                    | _                                  |                                     | _                                               | _                                   | _                                              | _                                               | _                                               | _                                   | _                                   | _                                              |
| Others         | eActivity  Data communication                                                                                                    | _                                  | _<br>_                              | _                                               | _                                   | _                                              | _<br>_                                          | _                                               | _                                   | _                                   | _                                              |
| Julets         | Others                                                                                                    | _                                  | _                                   | _                                               | _                                   | _                                              | _                                               | _                                               | _                                   | _                                   | _                                              |
|                |                                                                                                    |                                    |                                     |                                                 |                                     |                                                |                                                 |                                                 |                                     |                                     |                                                |

# **HEAVY DUTY CALCULATORS**

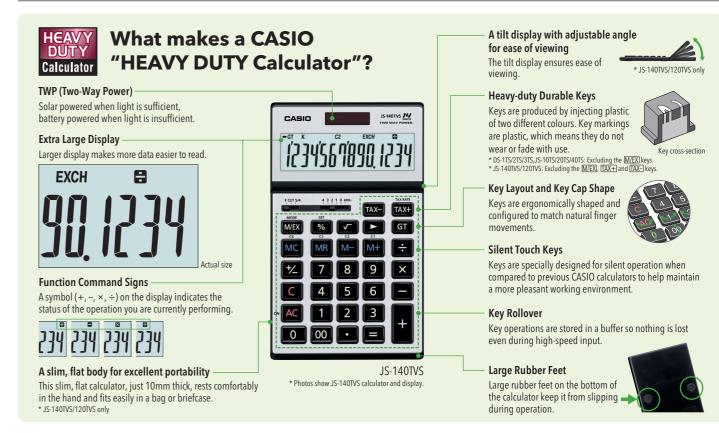

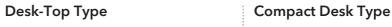

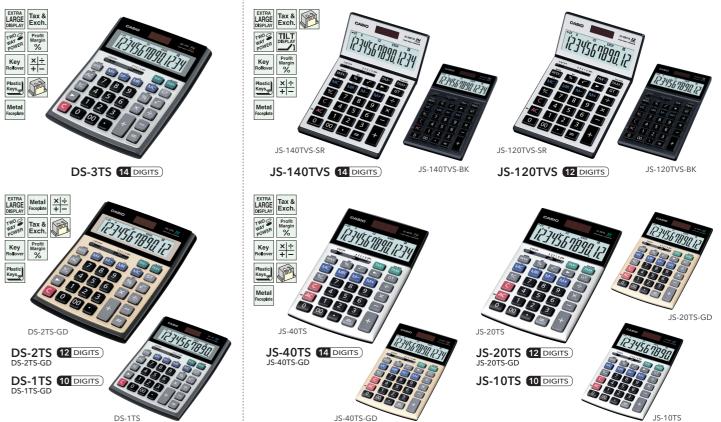

| Model     | Digits | Independent<br>memory | GT | % | Profit<br>margin<br>% | <b>~</b> | +/- | Þ | 3-digit<br>comma<br>markers | Tax<br>calcu-<br>lation | Exchange<br>calcu-<br>lation | 5/4 | Cut | Up | Decimal<br>selector | ADD<br>mode | Power supply  | Dimensions<br>H×W×D (mm) | Approximate<br>weight (g) |
|-----------|--------|-----------------------|----|---|-----------------------|----------|-----|---|-----------------------------|-------------------------|------------------------------|-----|-----|----|---------------------|-------------|---------------|--------------------------|---------------------------|
| DS-3TS    | 14     | •                     | •  | • | •                     | •        | •   | • | •                           | •                       | •                            | •   | •   | •  | 0,1,2,3,4           | •           | Two-way power | 47.8×148×194             | 310                       |
| DS-2TS    | 12     | •                     | •  | • | •                     | •        | •   | • | •                           | •                       | •                            | •   | •   | •  | 0,1,2,3,4           | •           | Two-way power | 47.8×148×194             | 310                       |
| DS-1TS    | 10     | •                     | •  | • | •                     | •        | •   | • | •                           | •                       | •                            | •   | •   | •  | 0,1,2,3,4           | •           | Two-way power | 47.8×148×194             | 310                       |
| JS-140TVS | 14     | •                     | •  | • | •                     | •        | •   | • | •                           | •                       | •                            | •   | •   | —  | 0,1,2,3,4           | •           | Two-way power | 10×107×179               | 205                       |
| JS-120TVS | 12     | •                     | •  | • | •                     | •        | •   | • | •                           | •                       | •                            | •   | •   | —  | 0,1,2,3,4           | •           | Two-way power | 10×107×179               | 205                       |
| JS-40TS   | 14     | •                     | •  | • | •                     | •        | •   | • | •                           | •                       | •                            | •   | •   | _  | 0,1,2,3,4           | •           | Two-way power | 24.2×107×174.5           | 205                       |
| JS-20TS   | 12     | •                     | •  | • | •                     | •        | •   | • | •                           | •                       | •                            | •   | •   | —  | 0,1,2,3,4           | •           | Two-way power | 24.2×107×174.5           | 205                       |
| JS-10TS   | 10     | •                     | •  | • | •                     | •        | •   | • | •                           | •                       | •                            | •   | •   | _  | 0,1,2,3,4           | •           | Two-way power | 24.2×107×174.5           | 205                       |

PRACTICAL CALCULATORS

# PRACTICAL CALCULATORS

# **WIDE H SERIES**

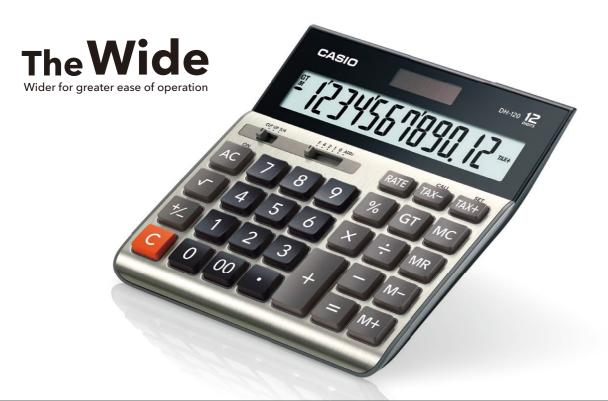

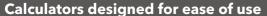

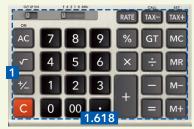

Golden ratio 1to 1.618 Use of the golden ratio for

the length and width of the key area in consideration of the user's viewing angle

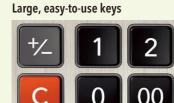

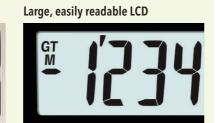

# **Desk-Top Type**

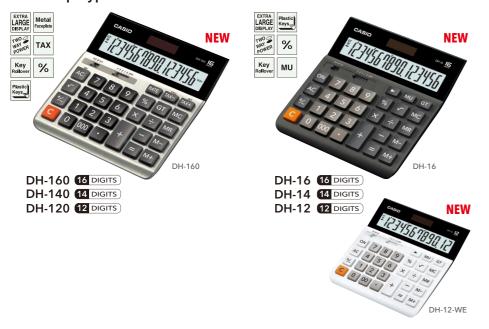

# Mini Desk Type

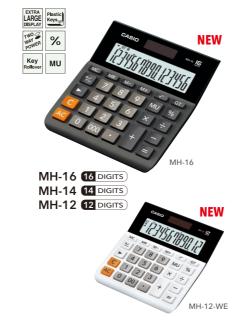

| Model          | Digits   | Independent<br>memory | GT | % | MU | <b>~</b> | +/- | Þ | 3-digit<br>comma markers | Tax<br>calculation | 5/4 | Cut | Up | Decimal<br>selector | ADD<br>mode | Power supply                  | Dimensions<br>H×W×D (mm) | Approximate weight (g) |
|----------------|----------|-----------------------|----|---|----|----------|-----|---|--------------------------|--------------------|-----|-----|----|---------------------|-------------|-------------------------------|--------------------------|------------------------|
| DH-160/140/120 | 16/14/12 | •                     | •  | • | _  | •        | •   | _ | •                        | •                  | •   | •   | •  | 0,1,2,4             | •           | Two-way power (Solar+Battery) | 28.5×151×159             | 185                    |
| DH-16/14/12    | 16/14/12 | •                     | •  | • | •  | •        | •   | • | •                        | _                  | •   | •   | •  | 0,1,2,4             | •           | Two-way power (Solar+Battery) | 28.5×151×159             | 180                    |
| MH-16/14/12    | 16/14/12 | •                     | •  | • | •  | •        | •   | • | •                        | _                  | _   | _   | _  | _                   | _           | Two-way power (Solar+Battery) | 27.6×127×136.5           | 125                    |
| MH-16/14/12    | 16/14/12 | •                     | •  | • | •  | •        | •   | • | •                        | _                  | _   | _   | _  | _                   | _           | Two-way power (Solar+Battery) | 27.6×127×136.5           | 125                    |

# **DUAL DISPLAY CALCULATORS**

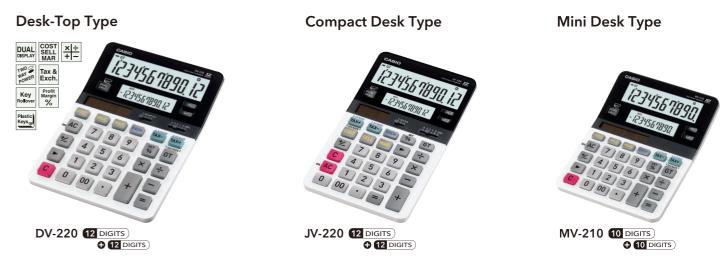

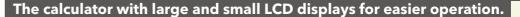

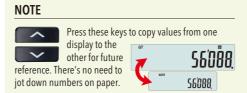

# **Dual Calculation**

Press this key to jump DUAL between displays to perform two different calculations simultaneously.

# **Assistant Display Function**

Use the two displays to view tax calculation, currency conversion, and cost/sell/margin calculation results.

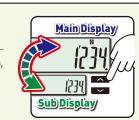

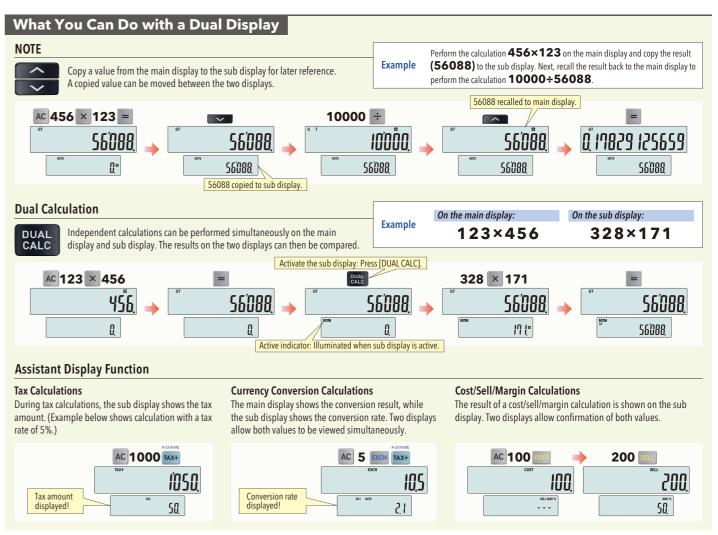

| Model  | Digits | Independent<br>memory | Cost<br>Sell<br>Margin | GT | % | Profit<br>margin<br>% | +/- | Þ | 3-digit<br>comma<br>markers | Tax<br>calculation | Exchange calculation | 5/4 | Cut | Up | Decimal<br>selector | ADD<br>mode | Power supply  | Dimensions<br>H×W×D (mm) | Approximate weight (g) |
|--------|--------|-----------------------|------------------------|----|---|-----------------------|-----|---|-----------------------------|--------------------|----------------------|-----|-----|----|---------------------|-------------|---------------|--------------------------|------------------------|
| DV-220 | 12     | ● NOTE                | •                      | •  | • | •                     | •   | • | •                           | •                  | •                    | •   | •   | •  | 0,1,2,3,4           | •           | Two-way power | 35.4×135.5×187           | 255                    |
| JV-220 | 12     | ● NOTE                | •                      | •  | • | •                     | •   | • | •                           | •                  | •                    | •   | •   | _  | 0,1,2,3,4           | •           | Two-way power | 26.5×107×180.5           | 195                    |
| MV-210 | 10     | ● NOTE                | •                      | •  | • | •                     | •   | • | •                           | •                  | •                    | _   | _   | _  | _                   | _           | Two-way power | 31.5×111×146             | 160                    |

# PRACTICAL CALCULATORS

# **CHECK CALCULATORS**

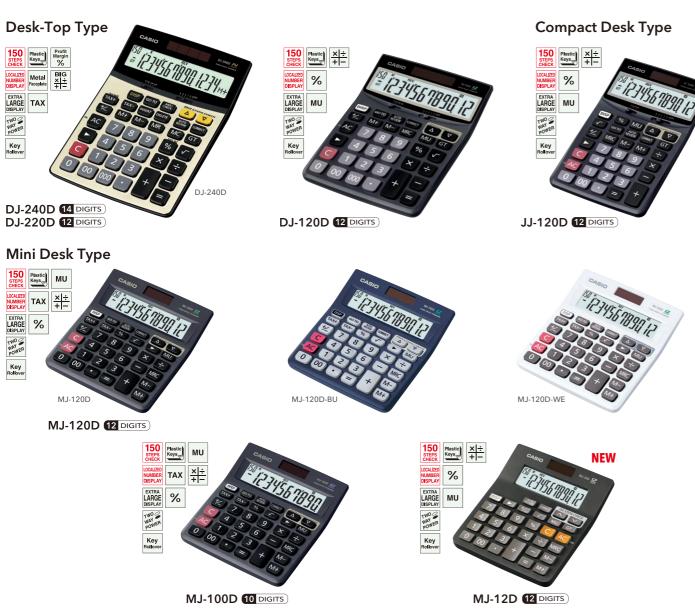

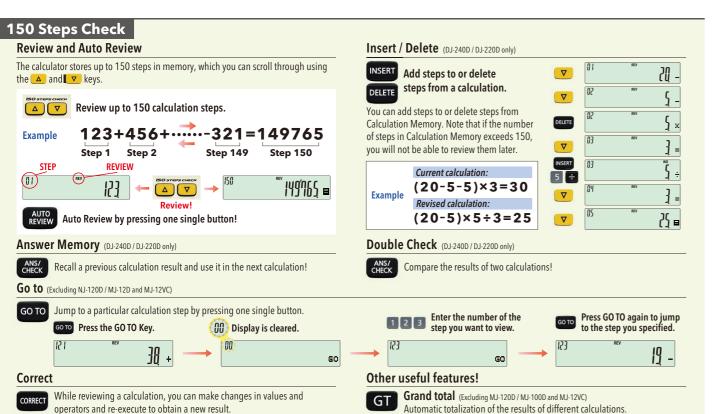

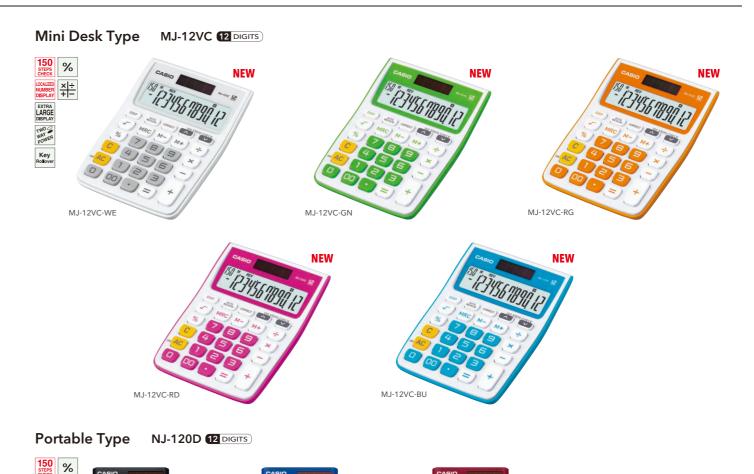

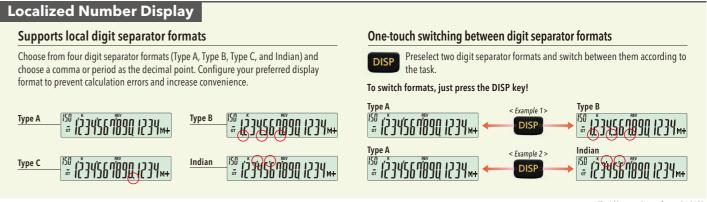

C 1 2 3

\* The LCD examples are from a DJ-240D.

| C | heck | Cal | cu | lat |
|---|------|-----|----|-----|
|   |      |     |    |     |

CHECK

LOCALGED
NUMBER
DISPLAY

EXTRA
LARGE
DISPLAY

TWO WAY
POWER

Key
Rollover

# (234564890

C 1 2 3

| Model        | Digits | Independent<br>memory | GT | % | Profit<br>margin % | MU | <b>√</b> | +/- | Þ | 3-digit comma<br>markers | Tax calculation | 5/4      | Cut | Up | Decimal selector | ADD<br>mode | Power supply  | Dimensions<br>H×W×D (mm) | Approximate weight (g) | Others                                        |
|--------------|--------|-----------------------|----|---|--------------------|----|----------|-----|---|--------------------------|-----------------|----------|-----|----|------------------|-------------|---------------|--------------------------|------------------------|-----------------------------------------------|
| DJ-240D/220D | 14/12  | •                     | •  | • | •                  | -  | •        | •   | • | •                        | •               | •        | •   | •  | 0,1,2,3,4        | •           | Two-way power | 38×146×219               | 285                    |                                               |
| DJ-120D      | 12     | •                     | •  | • | _                  | •  | •        | •   | • | •                        | _               | •        | •   | •  | 0,1,2,3,4        | •           | Two-way power | 35×140×191               | 205                    |                                               |
| JJ-120D      | 12     | •                     | •  | • | _                  | •  | •        | •   | • | •                        | -               | •        | •   |    | 0,1,2,3,4        | •           | Two-way power | 25.2×107×178.5           | 140                    |                                               |
| MJ-120D/100D | 12/10  | •                     | _  | • | _                  | •  | •        | •   | • | •                        | •               | -        | _   |    | _                | _           | Two-way power | 30.1×123×140             | 130                    | 150 STEPS CHECK &<br>Localized Number Display |
| MJ-12D       | 12     | •                     | •  | • | _                  | •  | •        | •   | • | •                        | -               | -        |     |    | _                | _           | Two-way power | 30.1×123×140             | 130                    | Localized Humber Display                      |
| MJ-12VC      | 12     | •                     | _  | • | _                  |    | •        | _   |   | •                        | _               | <u> </u> | _   |    | _                | _           | Two-way power | 26.2×105.5×144           | 110                    |                                               |
| NJ-120D      | 12     | •                     | •  | • | _                  |    | •        | _   | _ | •                        | _               | _        | _   |    | _                | _           | Two-way power | 7.5×70×108.5             | 50                     |                                               |

# Take your choice!

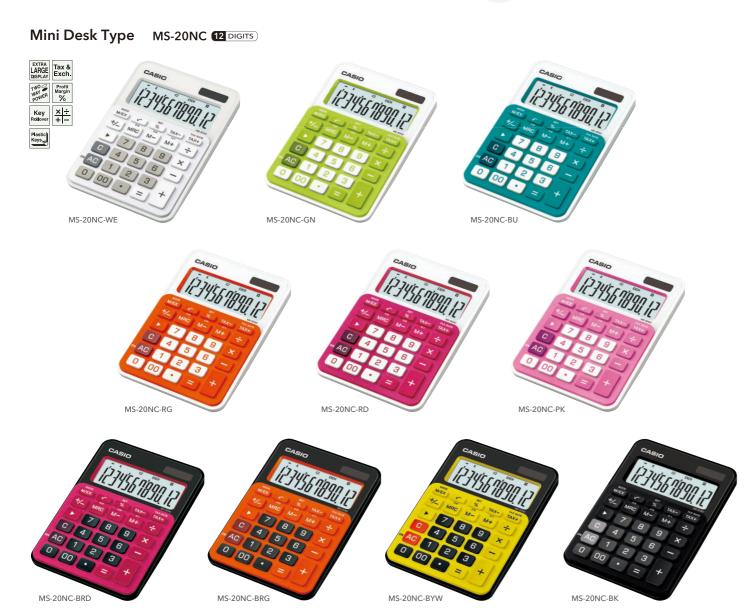

# Mini Desk Type MS-6NC 8 DIGITS

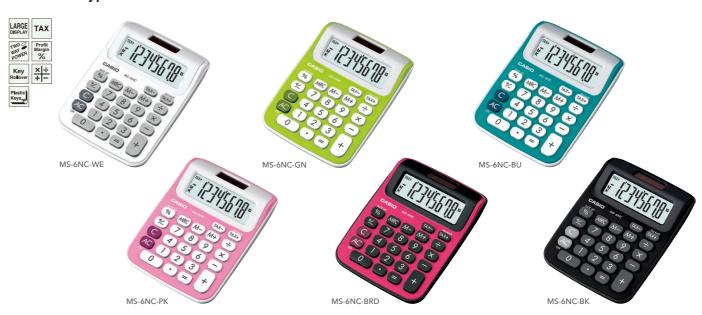

12345678

½789× ►456-

SL-300NC-BRG

# Portable Type SL-300NC 8 DIGITS

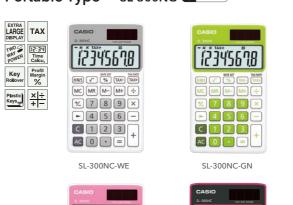

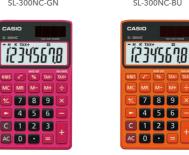

SL-300NC-BRD

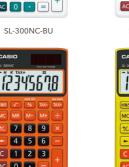

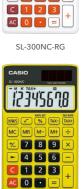

123456n8

**4** 5 6 -

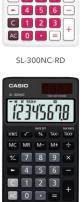

SL-300NC-BYW SL-300NC-BK

# Portable Type SL-100NC 8 DIGITS

12345678

789×

-456-C123

AC 0 - =

SL-300NC-PK

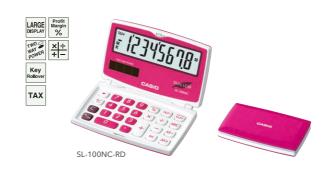

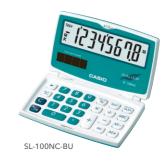

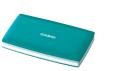

| Model    | Digits | Independent<br>memory | % | Profit<br>margin % | <b>~</b> | +/- | <b>•</b> | 3-digit comma<br>markers | Time<br>calculation | Tax<br>calculation | Exchange calculation | Power supply  | Dimensions<br>H×W×D (mm)       | Approximate weight (g) | Case   |
|----------|--------|-----------------------|---|--------------------|----------|-----|----------|--------------------------|---------------------|--------------------|----------------------|---------------|--------------------------------|------------------------|--------|
| MS-20NC  | 12     | •                     | • | •                  | •        | •   | •        | •                        | _                   | •                  | •                    | Two-way power | 22.1×104.5×149.5               | 125                    | -      |
| MS-6NC   | 8      | •                     | • | •                  | _        | •   | _        | •                        | _                   | •                  | _                    | Two-way power | 19.2×87×120.5                  | 70                     | _      |
| SL-300NC | 8      | •                     | • | •                  | •        | •   | •        | •                        | •                   | •                  | _                    | Two-way power | 8×70×118.5                     | 50                     | Wallet |
| SL-100NC | 8      | •                     | • | •                  | _        | •   | •        | •                        | _                   | •                  | _                    | Two-way power | © 13.5×91×55<br>© 9.4×91×110.5 | 55                     |        |

©Folded @Unfolded

# **STYLISH CALCULATORS**

# Desk-Top Type DW-200TW 12 DIGITS

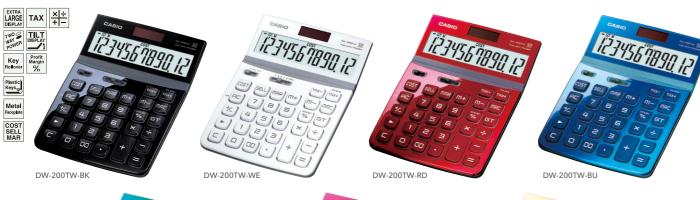

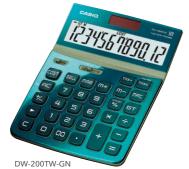

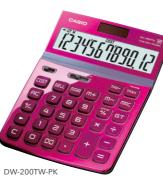

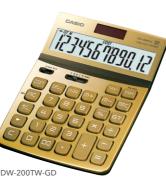

**Compact Desk Type** 

JW-200TW 12 DIGITS

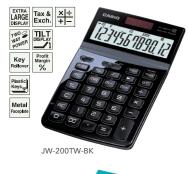

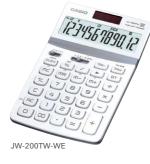

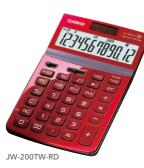

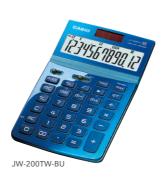

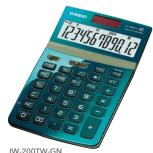

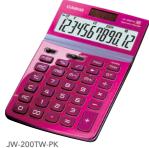

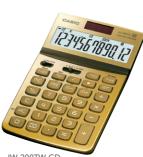

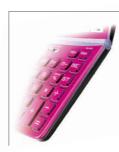

Colour pairs create a more modern impression. To accentuate the main colours used for

colours used for the aluminum panel, we chose similar colours of slightly different shades for the plastic case.

# Portable Type SL-1000TW 10 DIGITS

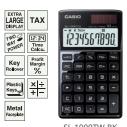

Model

DW-200TW

JW-200TW

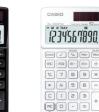

SL-1000TW-WE

margin % **√** 

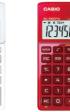

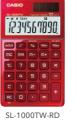

3-digit comma calcumarkers lation

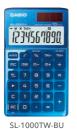

Tax Exchange calculation

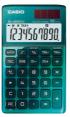

0,1,2,3,4

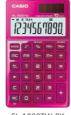

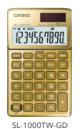

SL-1000TW-GN SL-1000TW-PK

Dimensions H×W×D (mm)

32.7×122.5×177.5

195

26.1×107×178.5

170

8.5×70×118.5

60

Wallet

# THE DESIGNER CALCULATORS

# **Compact Desk Type**

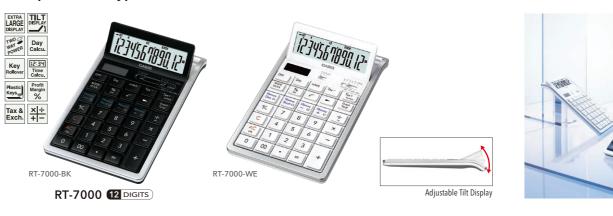

# **WATER-PROTECTED AND DUST-PROOF CALCULATORS**

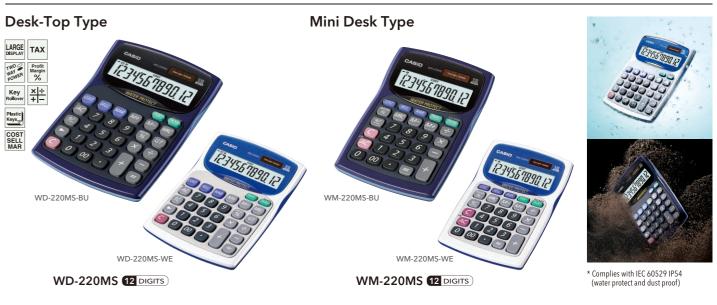

# 3-LINE DISPLAY CALCULATORS

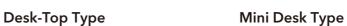

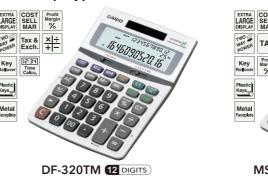

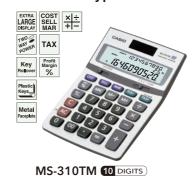

\* Supplies extremely limited

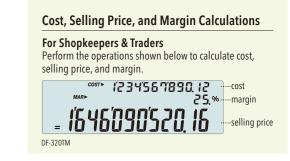

# The Designer Calculators

| Model   | Digits | Independent<br>memory | GT | % | Profit margin % | <b>~</b> | +/- | Þ | 3-digit comma<br>markers | Time calculation | Tax calculation | Exchange calculation | 5/4 | Cut | Decimal<br>selector | ADD<br>mode | Power supply  | Dimensions<br>H×W×D (mm) | Approximate weight (g) | Others                |
|---------|--------|-----------------------|----|---|-----------------|----------|-----|---|--------------------------|------------------|-----------------|----------------------|-----|-----|---------------------|-------------|---------------|--------------------------|------------------------|-----------------------|
| RT.7000 | 12     |                       | •  | • |                 | •        | •   | • | •                        |                  |                 |                      | •   | •   | 01234               | •           | Two-way nower | 10 7 > 108 5 > 180       | 250                    | Day/Date Calculations |

# Water-protected and Dust-proof Calculators / 3-Line Display Calculators

\* Supplies extremely limited

|          |        |                       |                        |    |   |                       | ,   |   |                             |                  |                 |                      |     |     |    |                     |             |               |                          |                        |
|----------|--------|-----------------------|------------------------|----|---|-----------------------|-----|---|-----------------------------|------------------|-----------------|----------------------|-----|-----|----|---------------------|-------------|---------------|--------------------------|------------------------|
| Model    | Digits | Independent<br>memory | Cost<br>Sell<br>Margin | GT | % | Profit<br>margin<br>% | +/- | Þ | 3-digit<br>comma<br>markers | Time calculation | Tax calculation | Exchange calculation | 5/4 | Cut | Up | Decimal<br>selector | ADD<br>mode | Power supply  | Dimensions<br>H×W×D (mm) | Approximate weight (g) |
| WD-220MS | 12     | •                     | •                      | •  | • | •                     | •   | • | •                           | _                | •               | _                    | _   | _   | _  | _                   | _           | Two-way power | 34×139×187.5             | 255                    |
| WM-220MS | 12     | •                     | •                      | —  | • | •                     | •   | — | •                           | —                | •               | _                    | _   | _   | _  | _                   | _           | Two-way power | 34.6×104×153.5           | 135                    |
| DF-320TM | 12     | •                     | •                      | •  | • | •                     | •   | • | •                           | _                | •               | _                    | •   | •   | •  | 0,1,2,3,4           | •           | Two-way power | 32.3×124×179.5           | 200                    |
| MS-310TM | 10     | •                     | •                      | _  | • | •                     | •   | _ | •                           | •                | •               | •                    | •   | •   | •  | 0,1,2,3,4           | •           | Two-way power | 30×103×156               | 120                    |

D-20L

D-120B

DF-120BM

DW-120MS

12

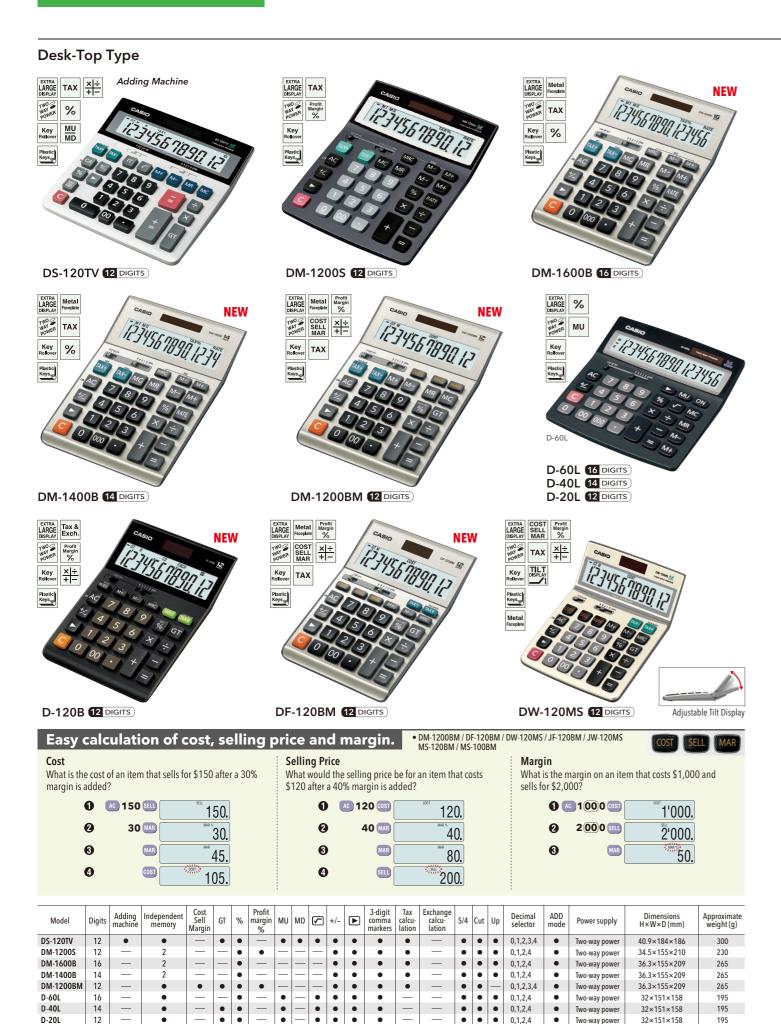

•

# **Compact Desk Type** EXTRA LARGE DISPLAY MAR TWO WAY POWER TAX EXTRA LARGE Margin % EXTRA LARGE SELL DISPLAY MAR TWO X ÷ POWER X + - NOR CONTROL OF THE POWER POWER POW TAX Key Margin % Profit Margin % Plastic Keys Metal Faceplate Adjustable Tilt Display J-120B 12 DIGITS JF-120BM 12 DIGITS JW-120MS 12 DIGITS Mini Desk Type LARGE LITTURE DISPLAY TIME Calcu. TWO PROBLEM Margin POWER Key Rollover Metal ×÷ +-Key Rollover TAX Key Rollover Plastic Keys m Plastic Keys MS-80B 8 DIGITS MS-470V 14 DIGITS MS-120BM 12 DIGITS MS-100BM 10 DIGITS

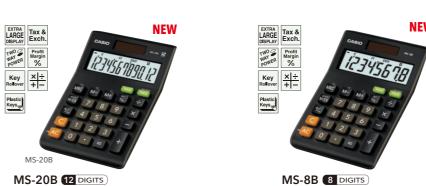

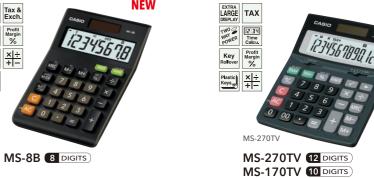

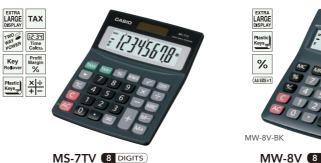

MS-10B 10 DIGITS

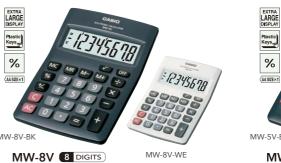

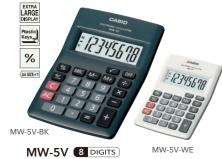

| Model          | Digits | Independent<br>memory | Cost<br>Sell<br>Margin | GT       | % | Profit<br>margin<br>% | <b>\</b> | +/- | Þ | 3-digit<br>comma<br>markers | Time<br>calcu-<br>lation | Tax<br>calcu-<br>lation | Exchange<br>calcu-<br>lation | 5/4      | Cut | Decimal<br>selector | ADD<br>mode | Power supply      | Approximate battery life (years) | Dimensions<br>H×W×D (mm) | Approximate weight (g) |
|----------------|--------|-----------------------|------------------------|----------|---|-----------------------|----------|-----|---|-----------------------------|--------------------------|-------------------------|------------------------------|----------|-----|---------------------|-------------|-------------------|----------------------------------|--------------------------|------------------------|
| J-120B         | 12     | •                     | _                      | •        | • | •                     | _        | •   | • | •                           | —                        | •                       | •                            | •        | •   | 0,1,2,3,4           | •           | Two-way power     |                                  | 25.4×107×177.5           | 140                    |
| JF-120BM       | 12     | •                     | •                      | •        | • | •                     | _        | •   | • | •                           | _                        | •                       | _                            | •        | •   | 0,1,2,3,4           | •           | Two-way power     | _                                | 25.4×107×177.5           | 150                    |
| JW-120MS       | 12     | •                     | •                      | •        | • | •                     |          | •   | • | •                           | _                        | •                       | _                            | •        | •   | 0,1,2,3,4           | •           | Two-way power     |                                  | 26.1×107×178.5           | 170                    |
| MS-470V        | 14     | •                     | _                      | •        | • | •                     | •        | •   | • | •                           | •                        | _                       | _                            | •        | •   | 0,1,2,3,4           | •           | Two-way power     | _                                | 30.4×111×142.5           | 125                    |
| MS-120BM/100BM | 12/10  | •                     | •                      |          | • | •                     | _        | •   | _ | •                           | —                        | •                       | _                            |          |     | _                   | —           | Two-way power     |                                  | 28.8×103×147             | 115                    |
| MS-80B         | 8      | •                     | _                      |          | • | •                     | •        | •   | • | •                           | _                        | •                       | •                            |          |     | _                   | _           | Two-way power     | _                                | 28.8×103×147             | 115                    |
| MS-20B/10B     | 12/10  | •                     | l —                    |          | • | •                     | _        | •   | — | •                           | <b> </b> —               | •                       | •                            |          |     | _                   | -           | Two-way power     | _                                | 28.8×103×147             | 110                    |
| MS-8B          | 8      | •                     | _                      |          | • | •                     | _        | •   | _ | •                           | _                        | •                       | •                            |          | I—  | _                   | _           | Two-way power     | _                                | 28.8×103×147             | 110                    |
| MS-270TV/170TV | 12/10  | •                     | _                      |          | • | •                     | •        | •   | • | •                           | •                        | •                       | _                            | •        | •   | 0,1,2,3,4           | •           | Two-way power     | _                                | 30.4×111×142.5           | 125                    |
| MS-7TV         | 8      | •                     | _                      | <u> </u> | • | •                     | •        | •   | • | •                           | •                        | •                       | _                            | <u> </u> | _   | _                   | _           | Two-way power     | _                                | 30.4×111×142.5           | 120                    |
| MW-8V          | 8      | •                     | _                      | _        | • | _                     | •        | •   | _ | •                           | _                        | _                       | _                            | <u> </u> | _   | _                   | _           | AA (LR6 or R6P)×1 | 2                                | 28.8×103×145             | 120                    |
| MW-5V          | 8      | •                     | _                      | _        | • |                       | •        | •   | _ | •                           | _                        | _                       | _                            | l —      | _   | _                   | _           | AA (LR6 or R6P)×1 | 2                                | 25.1×84×118              | 85                     |

195

180

165

32.6×126.5×179.5

32.6×126.5×179.5

32.7×122.5×177.5

Two-way powe

Two-way power

Two-way powe

0,1,2,3,4

0,1,2,3,4

0,1,2,3,4

# PRACTICAL CALCULATORS

# **Portable Type**

LARGE DISPLAY

Metal | × ÷ + -

EXTRA LARGE Margin %

TWO WINNER LARGE WINNER LARGE MARGIN WINNER LARGE MARGIN WINNER

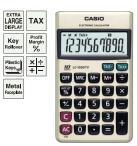

LC-1000TV 10 DIGITS

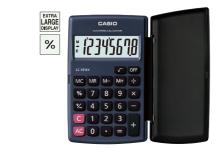

LC-401LV-BK LC-401LV 8 DIGITS

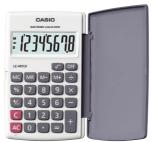

LC-401LV-WE

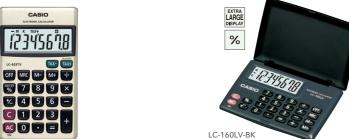

LC-160LV 8 DIGITS

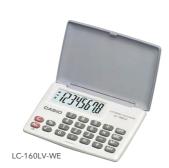

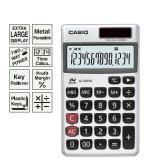

SL-240LB 14 DIGITS

LC-403TV 8 DIGITS

SL-340VA 14 DIGITS

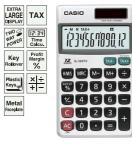

SL-320TV 12 DIGITS SL-315TV 10 DIGITS

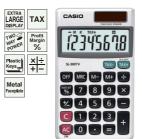

SL-300TV 8 DIGITS

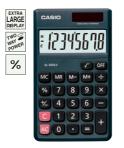

SL-300LV 8 DIGITS

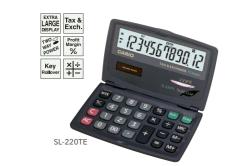

SL-220TE 12 DIGITS SL-210TE 10 DIGITS SL-200TE 8 DIGITS

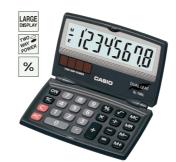

SL-100L 8 DIGITS

| Model     | Digits | Independent<br>memory | GT | % | Profit<br>margin<br>% | <b>\</b> | +/- | Þ | 3-digit<br>comma<br>markers | Time<br>calcu-<br>lation | Tax<br>calcu-<br>lation | Exchange<br>calcu-<br>lation | 5/4 | Cut | Decimal<br>selector | Power supply  | Approximate battery life (hours) | Dimensions<br>H×W×D (mm)         | Approximate weight (g) | Case   |
|-----------|--------|-----------------------|----|---|-----------------------|----------|-----|---|-----------------------------|--------------------------|-------------------------|------------------------------|-----|-----|---------------------|---------------|----------------------------------|----------------------------------|------------------------|--------|
| LC-1000TV | 10     | •                     | _  | • | •                     | _        | •   | _ | •                           | _                        | •                       | _                            | _   | _   | _                   | LR54×1        | 3 yrs.                           | 7.5×70×118.5                     | 50                     | Wallet |
| LC-401LV  | 8      | •                     | _  | • | _                     | •        | •   | _ | •                           | _                        | _                       | _                            | _   | _   | _                   | LR54×1        | 4,500                            | © 10.7×75×120<br>© 7.3×151.5×120 | 70                     | Hard   |
| LC-403TV  | 8      | •                     | _  | • | •                     | _        | •   | _ | •                           | _                        | •                       | _                            | _   | _   | _                   | LR54×1        | 3 yrs.                           | 7.5×70×118.5                     | 50                     | Wallet |
| LC-160LV  | 8      | •                     | _  | • | —                     | •        | _   | _ | •                           | _                        | _                       | _                            | _   | _   | _                   | LR54×1        | 6,500                            | © 10×87×58<br>© 8×87×117.5       | 35                     | Hard   |
| SL-340VA  | 14     | •                     | _  | • | •                     | _        | •   | • | •                           | •                        | _                       | _                            | _   | _   | _                   | Two-way power | _                                | 7.5×70×118.5                     | 50                     | Wallet |
| SL-320TV  | 12     | •                     | _  | • | •                     | _        | •   | _ | •                           | •                        | •                       | _                            | _   | _   | _                   | Two-way power | _                                | 7.5×70×118.5                     | 50                     | Wallet |
| SL-315TV  | 10     | •                     | _  | • | •                     | _        | •   | _ | •                           | •                        | •                       | _                            | _   | _   | _                   | Two-way power | _                                | 7.5×70×118.5                     | 50                     | Wallet |
| SL-300TV  | 8      | •                     | _  | • | •                     | _        | •   | _ | •                           | _                        | •                       | _                            | _   | _   | _                   | Two-way power | _                                | 7.5×70×118.5                     | 50                     | Wallet |
| SL-300LV  | 8      | •                     | _  | • | _                     | •        | •   | — | •                           | _                        | _                       | _                            | _   | _   | _                   | Two-way power | _                                | 7.5×70×118.5                     | 50                     | Wallet |
| SL-240LB  | 14     | •                     | •  | • | •                     | •        | •   | • | •                           | _                        | _                       | _                            | •   | •   | 2                   | Two-way power | _                                | © 12.5×120×73<br>© 6.5×120×141   | 76                     | _      |
| SL-220TE  | 12     | •                     | _  | • | •                     | _        | •   | _ | •                           | _                        | •                       | •                            | •   | •   | 2                   | Two-way power | _                                | © 12.5×120×73<br>© 6.5×120×141   | 76                     | _      |
| SL-210TE  | 10     | •                     | _  | • | •                     | _        | •   | _ | •                           | _                        | •                       | •                            | •   | •   | 2                   | Two-way power | _                                | © 12.5×120×73<br>© 6.5×120×141   | 75.5                   | _      |
| SL-200TE  | 8      | •                     | _  | • | •                     | _        | •   | _ | •                           | _                        | •                       | •                            | _   | _   | _                   | Two-way power | _                                | © 12.5×120×73<br>© 6.5×120×141   | 76                     | _      |
| SL-100L   | 8      | •                     | _  | • | I —                   | •        | •   | _ | •                           | _                        | _                       | _                            | _   |     | _                   | Two-way power | _                                | © 13.5×91×55<br>© 9.4×91×110.5   | 55                     | _      |

# Portable Type

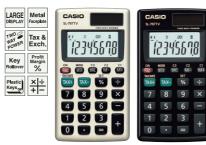

SL-797TV 8 DIGITS

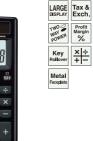

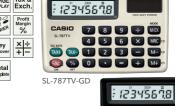

SL-787TV 8 DIGITS

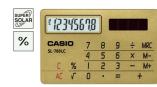

SL-760LC-GD

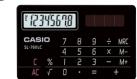

SL-760LC 8 DIGITS

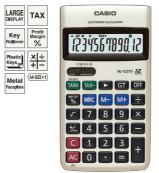

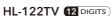

%

LARGE DISPLAY

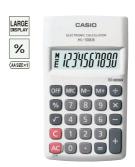

HL-100LB 10 DIGITS

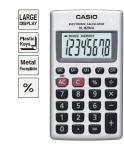

HL-820VA 8 DIGITS

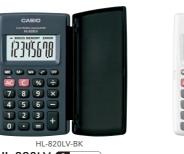

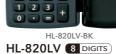

12345678

MRC M- M+ VF O

HL-4A 8 DIGITS

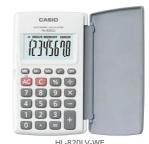

HL-820LV-WE

12345608

© MU % ÷

4 5 6 -

HS-8VA 8 DIGITS

TWO 9 WAY POWER %

Plastic Keys MU

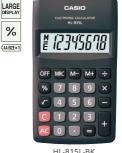

HL-815L 8 DIGITS

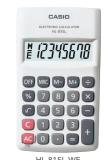

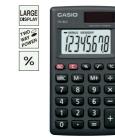

LR54=LR1130 LR6=AM3, R6P=UM-3

HS-8LV 8 DIGITS

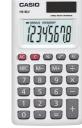

HS-8LV-WE

(F)Folded (U)Unfolded

| Model    | Digits | Independent<br>memory | GT | % | Profit<br>margin % | MU | <b>\</b> | +/- | Þ | 3-digit<br>comma<br>markers | Tax<br>calcu-<br>lation | Exchange<br>calcu-<br>lation | 5/4 | Cut | Decimal<br>selector | Power supply      | Approximate battery life (hours) | Dimensions<br>H×W×D (mm)       | Approximate weight (g) | Case   |
|----------|--------|-----------------------|----|---|--------------------|----|----------|-----|---|-----------------------------|-------------------------|------------------------------|-----|-----|---------------------|-------------------|----------------------------------|--------------------------------|------------------------|--------|
| SL-797TV | 8      | •                     | _  | • | •                  | _  | _        | _   | - | •                           | •                       | •                            | _   | _   | _                   | Two-way power     | _                                | 6.9×57×102                     | 35                     | Wallet |
| SL-787TV | 8      | •                     | -  | • | •                  | -  | -        | —   | - | •                           | •                       | •                            | _   | _   | -                   | Two-way power     | _                                | 6.3×91.5×58                    | 30                     | Wallet |
| SL-760LC | 8      | •                     | _  | • | _                  | _  | •        | _   | - | •                           | _                       | _                            | _   | _   | _                   | Solar             | _                                | 2.9×85.5×54                    | 15                     | Soft   |
| HL-122TV | 12     | •                     | •  | • | •                  | _  | •        | •   | • | •                           | •                       | _                            | •   | •   | 2                   | AA (LR6 or R6P)×1 | 17,500                           | 19.5×77×141                    | 115                    | Soft   |
| HL-100LB | 10     | •                     | _  | • | _                  | _  | •        | _   | - | •                           | _                       | _                            | _   | _   | _                   | AA (LR6 or R6P)×1 | 2 yrs.                           | 18×69.5×118                    | 65                     | _      |
| HL-820VA | 8      | •                     | _  | • | _                  | _  | •        | _   | _ | •                           | _                       | _                            | _   | _   | _                   | LR54×1            | 2 yrs.                           | 6.9×57×102                     | 35                     | Wallet |
| HL-820LV | 8      | •                     | _  | • | _                  | _  | •        | _   | - | •                           | _                       | _                            | _   | _   | _                   | LR54×1            | 6,500                            | © 10×62.5×104<br>Ѿ 7.5×127×104 | 45                     | Hard   |
| HL-815L  | 8      | •                     | _  | • | _                  | _  | •        | _   | _ | •                           | _                       | _                            | _   | _   | _                   | AA (LR6 or R6P)×1 | 2 yrs.                           | 18×69.5×118                    | 65                     | _      |
| HL-4A    | 8      | •                     | _  | • | _                  | _  | •        | •   | - | -                           | _                       | _                            | _   | _   | _                   | LR54×1            | 6,500                            | 8.8×56×87                      | 25                     | _      |
| HS-8VA   | 8      | •                     | _  | • | _                  | •  | •        | •   | _ | _                           | _                       | _                            | _   | _   | _                   | Two-way power     | _                                | 6.9×57×102                     | 35                     | Wallet |
| HS-8LV   | 8      | •                     | _  | • | _                  | _  | •        | •   | _ | •                           | _                       | _                            | _   | _   | _                   | Two-way power     | _                                | 6.7×57×102                     | 35                     | Wallet |

# **VALUE SERIES**

# **Desk-Top Type**

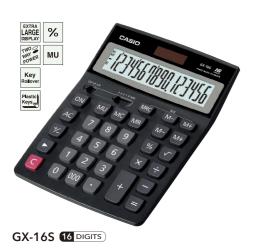

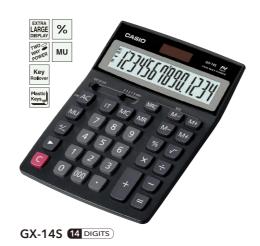

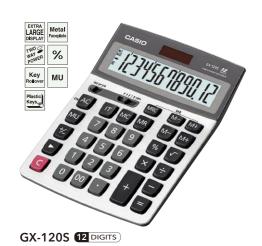

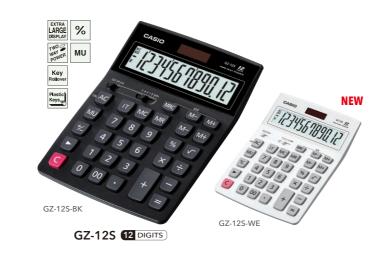

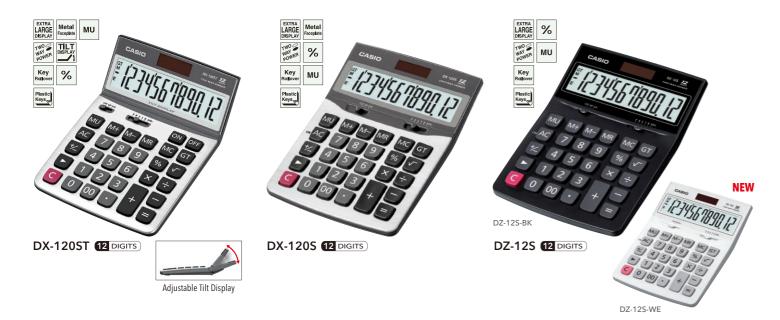

| Model    | Digits | Independent<br>memory | GT | % | MU | <b>\</b> | +/- | <b>▶</b> | 3-digit<br>comma<br>markers | Item<br>counter | 5/4 | Cut | Up | Decimal<br>selector | ADD<br>mode | Power supply  | Dimensions<br>H×W×D (mm) | Approximate weight (g) |
|----------|--------|-----------------------|----|---|----|----------|-----|----------|-----------------------------|-----------------|-----|-----|----|---------------------|-------------|---------------|--------------------------|------------------------|
| GX-16S   | 16     | 2                     | _  | • | •  | •        | •   | •        | •                           | _               | •   | •   | •  | 0,1,2,4             | •           | Two-way power | 34.5×155×210             | 230                    |
| GX-14S   | 14     | 2                     | _  | • | •  | •        | •   | •        | •                           | •               | •   | •   | •  | 0,1,2,4             | •           | Two-way power | 34.5×155×210             | 230                    |
| GX-120S  | 12     | 2                     | _  | • | •  | •        | •   | •        | •                           | •               | •   | •   | •  | 0,1,2,4             | •           | Two-way power | 35.5×155×210             | 260                    |
| GZ-12S   | 12     | 2                     | _  | • | •  | •        | •   | •        | •                           | •               | •   | •   | •  | 0,1,2,4             | •           | Two-way power | 34.5×155×210             | 230                    |
| DX-120ST | 12     | •                     | •  | • | •  | •        | •   | •        | •                           | _               | •   | •   | •  | 0,1,2,4             | •           | Two-way power | 32.7×122.5×177.5         | 195                    |
| DX-120S  | 12     | •                     | •  | • | •  | •        | •   | •        | •                           | _               | •   | •   | •  | 0,1,2,4             | •           | Two-way power | 36×126×175               | 190                    |
| DZ-12S   | 12     | •                     | •  | • | •  | •        | •   | •        | •                           | _               | •   | •   | •  | 0,1,2,4             | •           | Two-way power | 35×126×175               | 170                    |

# **Compact Desk Type**

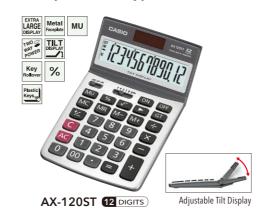

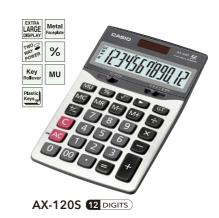

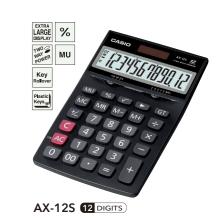

# Mini Desk Type

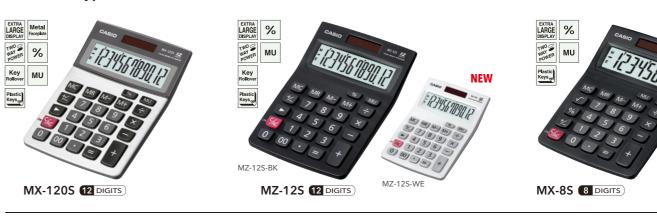

# Portable Type

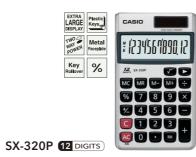

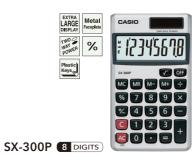

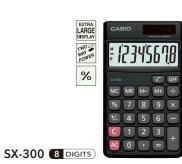

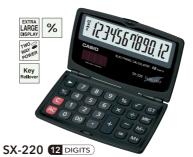

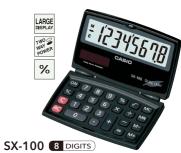

| Model    | Digits | Independent<br>memory | GT | % | MU | <b>\sqrt</b> | +/- | <b>•</b> | 3-digit<br>comma<br>markers | 5/4 | Cut | Up | Decimal<br>selector | ADD<br>mode | Power supply  | Dimensions<br>H×W×D (mm)       | Approximate<br>weight (g) | Case   |
|----------|--------|-----------------------|----|---|----|--------------|-----|----------|-----------------------------|-----|-----|----|---------------------|-------------|---------------|--------------------------------|---------------------------|--------|
| AX-120ST | 12     | •                     | •  | • | •  | •            | •   | •        | •                           | •   | •   | •  | 0,1,2,4             | •           | Two-way power | 26.1×107×178.5                 | 170                       | _      |
| AX-120S  | 12     | •                     | •  | • | •  | •            | •   | •        | •                           | •   | •   | •  | 0,1,2,4             | •           | Two-way power | 29.3×107×175.5                 | 165                       | _      |
| AX-12S   | 12     | •                     | •  | • | •  | •            | •   | •        | •                           | •   | •   | •  | 0,1,2,4             | •           | Two-way power | 25×107×176                     | 145                       | _      |
| MX-120S  | 12     | •                     | _  | • | •  | —            | •   | •        | •                           | —   | —   | —  | _                   | —           | Two-way power | 30.7×103×145                   | 120                       | _      |
| MZ-12S   | 12     | •                     | —  | • | •  | —            | •   | •        | •                           | —   | —   | —  | _                   | _           | Two-way power | 31.7×103×145                   | 100                       | _      |
| MX-8S    | 8      | •                     | _  | • | •  | •            | •   | _        | •                           | —   | _   | _  | _                   | _           | Two-way power | 31.7×103×145                   | 100                       | _      |
| SX-320P  | 12     | •                     | —  | • | —  | •            | •   | •        | •                           | —   | —   | —  | _                   | —           | Two-way power | 7.5×70×118.5                   | 50                        | Wallet |
| SX-300P  | 8      | •                     | _  | • | —  | •            | •   | _        | •                           | —   | —   | —  | _                   | -           | Two-way power | 7.5×70×118.5                   | 50                        | Wallet |
| SX-300   | 8      | •                     | —  | • | —  | •            | •   | _        | •                           | —   | —   | —  | _                   | —           | Two-way power | 7.5×70×118.5                   | 50                        | Wallet |
| SX-220   | 12     | •                     | •  | • | _  | •            | •   | •        | •                           | —   | _   | _  | _                   | _           | Two-way power | © 12.5×120×73<br>© 6.5×120×141 | 80                        | _      |
| SX-100   | 8      | •                     | _  | • | _  | •            | •   | _        | •                           | —   | _   | -  | _                   | _           | Two-way power | © 13.5×91×55<br>© 9.4×91×110.5 | 55                        | _      |

©Folded @Unfolded

# **Compact Type**

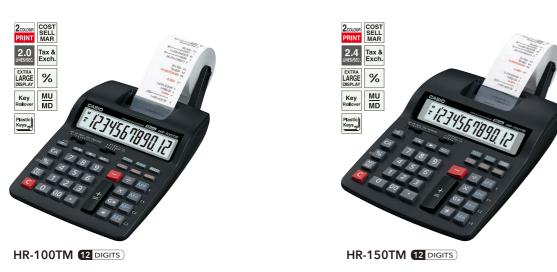

# Main Functions

# Cost, Selling Price and Margin Calculations (HR-8TM/HR-100TM/HR-150TM/DR-120TM DR-140TM/DR-210TM/DR-240TM/DR-270TM)

Perform the operations shown to the right to calculate cost, selling price, and margin.

# Exchange Functions (HR-8TM/HR-100TM/HR-150TM)

Current rates for converting between U.S. dollars and up to three national currencies by simply pressing corresponding button.

A simple operation also converts between national currencies, with intermediate conversion to U.S. dollars.

# **Tax Calculations**

Set the rate you want for easy calculation of amount plus tax, amount less tax, and tax amount.

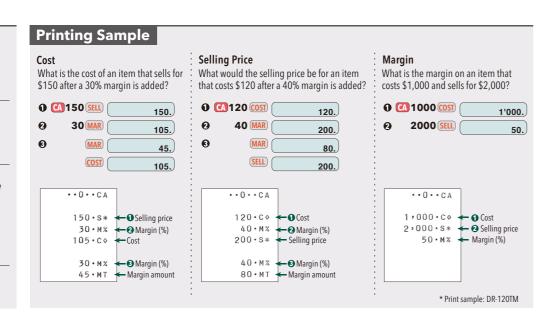

| Model    | Display | Digits | Simple<br>algebraic<br>logic | Adding<br>machine | Sub-<br>total<br>Total | GT | Inde-<br>pendent<br>memory | Cost<br>Sell<br>Margin | % | Profit<br>margin<br>% | MU<br>MD | +/- | Þ | 3-digit<br>comma<br>markers | 2-colour printing | Tax<br>calcu-<br>lation | Exchange<br>calcu-<br>lation | Item<br>counter |   | Decimal<br>selector |   |      | AC<br>adaptor | Ink-roll<br>Ink<br>ribbon | width | Print<br>speed<br>(lines/s) | Dimensions<br>H×W×D<br>(mm) | Approximate weight (g) | Others                     |
|----------|---------|--------|------------------------------|-------------------|------------------------|----|----------------------------|------------------------|---|-----------------------|----------|-----|---|-----------------------------|-------------------|-------------------------|------------------------------|-----------------|---|---------------------|---|------|---------------|---------------------------|-------|-----------------------------|-----------------------------|------------------------|----------------------------|
| HR-8TM   | LCD     | 12     | •                            | _                 | _                      | _  | •                          | •                      | • | •                     | _        | _   | _ | •                           | _                 | •                       | •                            | _               | • | 0,2                 | — | AA×4 | AD-A60024     | IR-40                     | 58    | 1.6*1                       | 41.1×99×196                 |                        | Auto power off<br>function |
| HR-100TM | LCD     | 12     | _                            | •                 | •                      | •  | •                          | •                      | • | _                     | •        | •   | • | •                           | •                 | •                       | •                            | •               | • | 0,2,3               | • | AA×4 | AD-A60024     | IR-40T                    | 58    | 2.0*1                       | 67×165.5×285                |                        | Average<br>calculation     |
| HR-150TM | LCD     | 12     | _                            | •                 | •                      | •  | •                          | •                      | • | _                     | •        | •   | • | •                           | •                 | •                       | •                            | •               | • | 0,2,3               | • | AA×4 | AD-A60024     | IR-40T                    | 58    | 2.4*1                       | 67.4×196×317                |                        | Average calculation        |

# Desk-Top Type

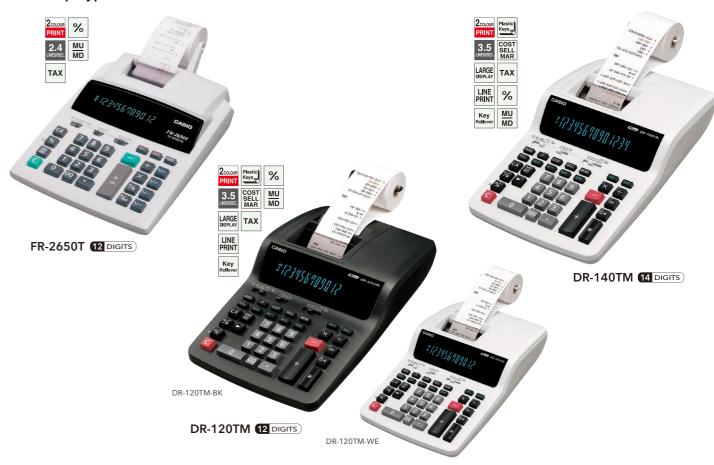

# Heavy-duty Type

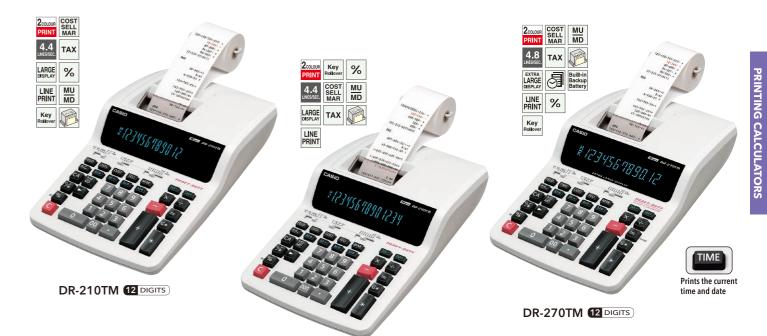

DR-240TM 14 DIGITS

| Model    | Display  | Digits | Adding<br>machine | Sub-<br>total<br>Total | GT | Inde-<br>pendent<br>memory |   | % | MU<br>MD | +/- |   | 3-digit<br>comma<br>markers |   | Tax<br>calcu-<br>lation | Item<br>counter | 5/4 | Cut | Up | Decimal<br>selector | ADD<br>mode | Power supply | Ink-roll<br>Ink<br>ribbon | width | Print<br>speed<br>(lines/s) | H×W×D           | Approximate<br>weight<br>(kg) | Others                   |
|----------|----------|--------|-------------------|------------------------|----|----------------------------|---|---|----------|-----|---|-----------------------------|---|-------------------------|-----------------|-----|-----|----|---------------------|-------------|--------------|---------------------------|-------|-----------------------------|-----------------|-------------------------------|--------------------------|
| FR-2650T | Digitron | 12     | •                 | •                      | •  | •                          | — | • | •        | _   |   | •                           | • | •                       | •               | •   | •   |    | 0,2,3,4             | •           | AC only      | IR-40T                    | 58    | 2.4*1                       | 70×206×335      | 1.1                           | _                        |
| DR-120TM | Digitron | 12     | •                 | •                      | •  | •                          | • | • | •        | •   | • | •                           | • | •                       | •               | •   | •   | •  | 0-6                 | •           | AC only      | RB-02                     | 58    | 3.5*2                       | 109.3×214.5×382 | 1.7                           | Average calculation      |
| DR-140TM | Digitron | 14     | •                 | •                      | •  | •                          | • | • | •        | •   | • | •                           | • | •                       | •               | •   | •   | •  | 0-6                 | •           | AC only      | RB-02                     | 58    | 3.5*2                       | 109.3×214.5×382 |                               | Average calculation, 000 |
| DR-210TM | Digitron | 12     | •                 | •                      | •  | •                          | • | • | •        | •   | • | •                           | • | •                       | •               | •   | •   | •  | 0-6                 | •           | AC only      | RB-02                     | 58    | 4.4*2                       | 109.3×214.5×382 | 1.7                           | Data print function      |
| DR-240TM | Digitron | 14     | •                 | •                      | •  | •                          | • | • | •        | •   | • | •                           | • | •                       | •               | •   | •   | •  | 0-6                 | •           | AC only      | RB-02                     | 58    | 4.4*2                       | 109.3×214.5×382 | 1.7                           | Data print function, 000 |
| DR-270TM | Digitron | 12     | •                 | •                      | •  | •                          | • | • | •        | •   | • | •                           | • | •                       | •               | •   | •   | •  | 0-6                 | •           | AC only      | RB-02                     | 58    | 4.8*2                       | 109.3×214.5×382 | 1.9                           | Clock &<br>Calendar      |

# For labels you want to stay securely in place!

# LABEL PRINTER

# Labels stay securely in place!

Uses tape that stays firmly in place and is suitable for wide-ranging applications

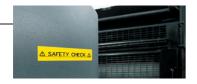

# Large, easy-to-read, 16-digit, 4-line LCD (KL-7400/820 only) \*3-line input area

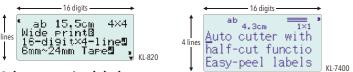

# Makes attractive labels

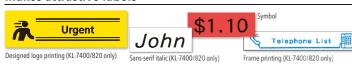

Prints up to 6 lines (KL-7400 only)

<AD. PLAN 2009>
1. TELEVISION
2. NEW SITE
3. NEW S PAPER
4. MAGAZINES
5. CAMPAIGN 24 or 18mm tape

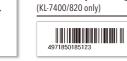

Barcode printing

# Convenient for high-volume printing! (KL-7400\* only)

# Auto cutter with half-cut function

Slits only the tape for easy removal from the backing paper \* Continuous printing of up to 100 labels is possible.

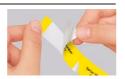

# Numbering (KL-7400/820\* only)

The consecutive number printing function comes in handy when you're producing large numbers of labels.

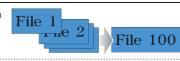

\* KL-7400: Numbering from 0 to 99,999. You can print up to 100 numbered labels per print operation. KL-820: Numbering from 0 to 999. You can print up to 9 numbered labels per print operation.

# Wide variety of colours and sizes (24mm tape is for the KL-7400/820 only.)

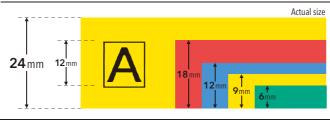

# **Multifunction model with half-cut** function that's handy for high-volume label printing

519 illustrations and symbols

# KL-7400

- Large, easy-to-read, 16 digit, 4 line LCD \* Input area 3 lines
- •Handles 24, 18, 12, 9 and 6mm tape widths
- Prints up to 6 lines (24 or 18mm tape) •12mm print head / 200 dpi resolution

**Multifunction model that handles** 

• Large, easy-to-read, 16-digit, 4-line LCD

•12mm print head / 200 dpi resolution

•87 special characters and symbols

Designed logo printing

Barcode printing

Numbering

•Handles 24, 18, 12, 9 and 6mm tape widths

- Auto cutter with half-cut function
- Designed logo printing
- Barcode printing
- •519 illustrations and symbols

tape widths up to 24mm

Numbering

KL-820

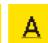

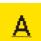

•Handles 18, 12, 9 and 6mm tape widths

•12mm print head / 200 dpi resolution

• Prints up to 2 lines (18 or 12mm tape)

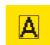

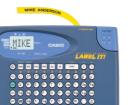

# Basic model KL-60

# •4-digit, 1-line LCD

**Compact model** 

• Large 16-digit, 2-line LCD

KL-120

Print preview

•3 character effects

- Handles 12, 9 and 6mm tape widths
- •5mm print head / 160 dpi resolution
- •Prints up to 2 lines (12 or 9mm tape)
- •3 character effects (Shading, Underline, Box)

# Portable, easy-to-use Chinese label printer (支持中英文) KL-170 PLUS

- Five Chinese input methods
- (Beijing Pin-yin, Canton Pin-yin, Zhu-yin, Chang-ji, Simplified Chang-ji) •Chinese and English fonts built in
- 圓體 黑體 明體, Logo style, Stencil
- •4-digit, 1-line LCD
- Handles 18, 12, 9 and 6mm tape widths
- Prints up to 2 lines (18 or 12mm tape)

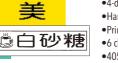

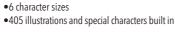

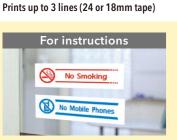

No. BCG-11342 Personnel Dept. CASIO

For preventing careless mistakes

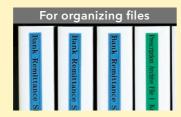

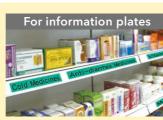

# **LABEMO**

# For labels you want to replace from time to time!

The MEP-T10 and MEP-U10 are not available in certain countries in accordance with local laws and regulations.

# No adhesive residue! Easy to reattach!

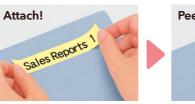

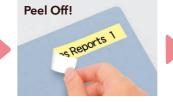

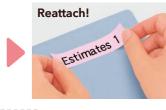

Attach immediately! No wastepaper!

Labemo

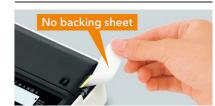

Freely attachable and affordable tape

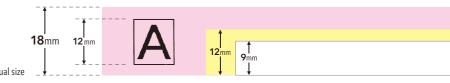

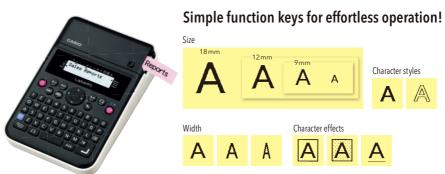

MEP-K10

•16-digit, 2-line LCD

•Handles 18, 12 and 9mm tape widths

This product is not available in some countries

This product is not available in some countries

due to regional restrictions

•Prints up to 3 lines (18mm tape)

•87 special characters and symbols

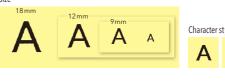

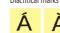

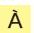

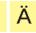

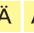

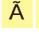

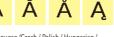

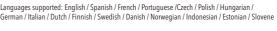

Simple function keys

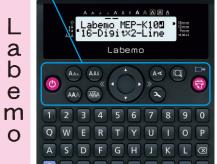

**Simple Touch Panel Operation** 

Calendar

Phrase

Clock

(REC

History

**⊕**₩

(MEP-T10 only)

Memo Pad

ABC

Label

<u>×|÷</u> +|−

PC-Connectable for quick, convenient label printing!

■Date: Sunday, March 31 ■Starting time: 10:00 AM

**Decided** 

Contact

Mr. Johnson today

Input and print text in fonts and languages installed on a PC.

## **Printing of Handwritten Touch Panel and** Text or Illustrations **PC-Connectable Model**

- MEP-T10
- •Touch Panel operation PC-Connectable [USB Connection] •3.6-inch touch panel LCD
- (with backlight) • Handles 18, 12 and 9mm tape widths
- Prints up to 3 lines (18mm tape)

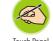

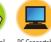

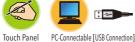

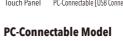

# MEP-U10

- PC-Connectable [USB Connection] • Handles 18, 12 and 9mm tape widths
- •Prints up to 3 lines (18mm tape)

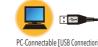

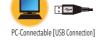

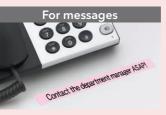

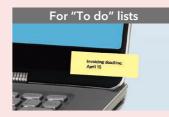

ใบแจ้งหนึ่

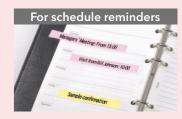

Alex Williams

# LABEL PRINTER

# **Specifications**

|              | Model                     | KL-7400                                                                                  | KL-820                                                                              | KL-120                                                    | KL-60                                                     | KL-170 PLUS                                                                            |
|--------------|---------------------------|------------------------------------------------------------------------------------------|-------------------------------------------------------------------------------------|-----------------------------------------------------------|-----------------------------------------------------------|----------------------------------------------------------------------------------------|
| Keyboard I   | layout                    | QWERTY                                                                                   | QWERTY                                                                              | QWERTY                                                    | QWERTY                                                    | QWERTY                                                                                 |
| Disales.     | LCD                       | 128 x 64 dots                                                                            | 95 x 32 dots                                                                        | 96 x 16 dots                                              | 5 x 7 dots + cursor                                       | 64 x 16 dots                                                                           |
| Display      | Display (input data)      | 16 digits x 3 lines                                                                      | 16 digits x 3 lines                                                                 | 16 digits x 2 lines                                       | 4 digits x 1 line                                         | 4 digits x 1 line                                                                      |
|              | e widths (mm)             | 24/18/12/9/6                                                                             | 24/18/12/9/6                                                                        | 18/12/9/6                                                 | 12/9/6                                                    | 18/12/9/6                                                                              |
| Printing re  | solution                  | 200 dpi / 96 dots                                                                        | 200 dpi / 96 dots                                                                   | 200 dpi / 96 dots                                         | 160 dpi / 32 dots                                         | 200 dpi / 64 dots                                                                      |
| Unit of len  | gth switching             | cm / inches                                                                              | cm / inches                                                                         | cm / inches                                               |                                                           |                                                                                        |
| Printing sp  | peed (mm/sec.)            | 10                                                                                       | 6                                                                                   | 6                                                         | 11.6                                                      | 6                                                                                      |
| Maximum      | printing height (mm)      | 12                                                                                       | 12                                                                                  | 12                                                        | 5                                                         | 8                                                                                      |
| Maximum      | printing lines            | 6                                                                                        | 3                                                                                   | 2                                                         | 2                                                         | 2                                                                                      |
| Fonts        |                           | Sans-serif /<br>Sans-serif italic /<br>Sans-serif rounded /<br>Roman / Roman italic      | Sans-serif /<br>Sans-serif italic /<br>Sans-serif rounded /<br>Roman / Roman italic | Sans-serif                                                | Sans-serif                                                | 圓體, 黑體, 明體,<br>Logo style, Stencil                                                     |
| Character s  | styles                    | Normal / Bold / Outline /<br>Shadow / Raised                                             | Normal / Bold / Outline /<br>Shadow / Raised                                        | Normal / Bold / Outline                                   | Normal                                                    | Normal / Outline                                                                       |
| Character 6  |                           | Shading /<br>Underline / Box                                                             | Shading /<br>Underline / Box                                                        | Shading /<br>Underline / Box                              | Shading /<br>Underline / Box                              | Вох                                                                                    |
|              | aracter types             | 680                                                                                      | 248                                                                                 | 248                                                       | 207                                                       | 8,841                                                                                  |
|              | eric characters           | 62                                                                                       | 62                                                                                  | 62                                                        | 62                                                        | 62                                                                                     |
| Illustration |                           | 124                                                                                      | _                                                                                   | _                                                         |                                                           | 212                                                                                    |
|              | aracters / symbols        | 395                                                                                      | 87                                                                                  | 87                                                        | 46                                                        | 193                                                                                    |
| Countries'   |                           | 99                                                                                       | 99                                                                                  | 99                                                        | 99                                                        | 8,374                                                                                  |
|              | r with half-cut function  | •                                                                                        | _                                                                                   | _                                                         |                                                           |                                                                                        |
| Frame prin   |                           | 65                                                                                       | 65                                                                                  | _                                                         |                                                           | 85                                                                                     |
|              | cording to use            | 24                                                                                       | 24                                                                                  | 18                                                        | _                                                         | 33                                                                                     |
| Mirror prin  |                           | •                                                                                        | •                                                                                   | •                                                         | •                                                         | •                                                                                      |
| Printing di  |                           | Horizontal / Vertical                                                                    | Horizontal / Vertical                                                               | Horizontal                                                | Horizontal                                                | Horizontal / Vertical                                                                  |
|              | umber setting             | 100                                                                                      | 9                                                                                   | 9                                                         | _                                                         |                                                                                        |
| Design log   |                           | 60                                                                                       | 60                                                                                  | _                                                         | _                                                         |                                                                                        |
| Numberin     |                           | •                                                                                        | •                                                                                   | _                                                         | _                                                         | _                                                                                      |
| Barcode pr   |                           | •                                                                                        | •                                                                                   | _                                                         | _                                                         |                                                                                        |
|              | s supported               | 14*1                                                                                     | 14*1                                                                                | 14*1                                                      | 14*1                                                      | 2*2                                                                                    |
| Message s    | witching                  | 6 languages*3                                                                            | 6 languages *3                                                                      | 5 languages*4                                             | English only                                              | Chinese only                                                                           |
| Print job m  |                           | 127 characters x 10                                                                      | 100 characters / Layout /<br>Numbering / Barcode<br>x 10 each                       | 80 characters x 2                                         | 63 characters x 1                                         | 63 characters x 1                                                                      |
| Auto powe    |                           | •                                                                                        | •                                                                                   | •                                                         | •                                                         | •                                                                                      |
| Maximum o    | characters per input data |                                                                                          | 100                                                                                 | 80                                                        | 63                                                        | 63                                                                                     |
| Power sup    |                           | AC adaptor *5 (included)<br>or 8 x AA-size alkaline (LR6)<br>batteries (sold separately) | batteries (sold separately)                                                         | 6 x AA-size alkaline (LR6)<br>batteries (sold separately) | 6 x AA-size alkaline (LR6)<br>batteries (sold separately) | AC adaptor*5(optional)<br>or 6 x AA-size alkaline (LR6)<br>batteries (sold separately) |
|              | ate battery life*6        | 2 tape cartridges                                                                        | 4 tape cartridges                                                                   | 4 tape cartridges                                         | 10 tape cartridges                                        | 4 tape cartridges                                                                      |
|              | ns*7:H x W x D (mm)       | 64.5 x 202 x 216                                                                         | 52.5 x 167 x 223                                                                    | 54.5 x 189 x 115                                          | 51.5 x 168 x 114                                          | 51.5 x 182 x 118                                                                       |
|              | ate weight (g) *8         | 800                                                                                      | 610                                                                                 | 430                                                       | 300                                                       | 335                                                                                    |
| Bundled ta   | ape cartridge             | 12mm x 1                                                                                 | 12mm x 1                                                                            | 12mm x 1                                                  | 9mm x 1                                                   | 9mm x 1                                                                                |

- \*1 English / Spanish / French / Portuguese / Czech / Polish / Hungarian / German / Italian / Dutch / Finnish / Swedish / Danish / Norwegian \*2 English / Chinese \*3 English / Spanish / French / German / Italian \*5 KL-7400. AD-A12150L; KL-820/KL-170 PUJS: AD-A95100
- uous printing \*7 The height dimension includes the feet. \*8 Not including batteries

# **Label Printer Options**

# Colour Tape (8m)

| Width           | 24mm     | 18mm     | 12mm     | 9mm     | 6mm     |
|-----------------|----------|----------|----------|---------|---------|
| BLACK on WHITE  | XR-24WE1 | XR-18WE1 | XR-12WE1 | XR-9WE1 | XR-6WE1 |
| BLACK on CLEAR  | XR-24X1  | XR-18X1  | XR-12X1  | XR-9X1  | XR-6X1  |
| BLACK on RED    | XR-24RD1 | XR-18RD1 | XR-12RD1 | XR-9RD1 | XR-6RD1 |
| BLACK on YELLOW | XR-24YW1 | XR-18YW1 | XR-12YW1 | XR-9YW1 | XR-6YW1 |
| BLACK on BLUE   | XR-24BU1 | XR-18BU1 | XR-12BU1 | XR-9BU1 | _       |
| BLACK on GREEN  | XR-24GN1 | XR-18GN1 | XR-12GN1 | XR-9GN1 | XR-6GN1 |
| BLACK on GOLD   | _        | XR-18GD1 | XR-12GD1 | XR-9GD1 | _       |
| BLACK on SILVER | _        | XR-18SR1 | XR-12SR1 | XR-9SR1 | _       |

# Colour Tape (Colour Letters · 8m)

| Width         | 18mm      | 12mm      | 9mm      |
|---------------|-----------|-----------|----------|
| RED on WHITE  | XR-18WER1 | XR-12WER1 | XR-9WER1 |
| BLUE on WHITE | XR-18WEB1 | XR-12WEB1 | XR-9WEB1 |

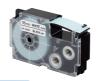

# Chocolates

Football highlights '15 England vs. Brazil

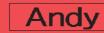

Household accounts

# Labemo =

# **Specifications**

|                  | Model                                  | MEP-K10                                                   | MEP-T10                                                                                                    | MEP-U10                                                                                             |
|------------------|----------------------------------------|-----------------------------------------------------------|----------------------------------------------------------------------------------------------------|----------------------------------------------------------------------------------------------------|
| Connection       | Personal computer                      | _                                                         | •                                                                                                    | •                                                                                                   |
| LCD              | LCD size                               | 96 x 16 dots                                              | 3.6-inch 240 x 160 dots                                                                                              | _                                                                                                   |
| LCD              | Backlight                              | _                                                         | •                                                                                                    | _                                                                                                   |
|                  | Print resolution (dpi)*1               | 200                                                       | 200                                                                                                    | 200                                                                                                 |
| Printing         | Maximum printing height (mm) *2        | Approx. 12                                                | Approx. 12                                                                                                    | Approx. 12                                                                                          |
|                  | Maximum lines *2                       | 3                                                         | 3                                                                                                    | 3                                                                                                   |
|                  | Fonts                                  | Sans-serif                                                | Sans-serif, Simsun (Chinese)*3                                                                                       | *3                                                                                                  |
| Built-in Data    | Installed character types              | 260                                                       | 21,685 *3                                                                                                    | *3                                                                                                  |
| Dunt in Duta     | Kanji                                  | _                                                         | 21,003 *3                                                                                                    | —*3                                                                                                 |
|                  | Pinyin conversion                      | _                                                         | Approx. 77,000 *3                                                                                                    | *3                                                                                                  |
|                  | Input method                           | Alphabet                                                  | Alphabet, Pinyin (Chinese)*3                                                                                         | *3                                                                                                  |
|                  | Handwriting                            | _                                                         | •                                                                                                    | _                                                                                                   |
|                  | No. of recorded handwritten memos      | _                                                         | 99                                                                                                    | _                                                                                                   |
|                  | Time stamp                             | _                                                         | •                                                                                                    | •                                                                                                   |
| Functions        | Clock / Alarm                          | _                                                         | •                                                                                                    | _                                                                                                   |
|                  | Calendar                               | _                                                         | •                                                                                                    | _                                                                                                   |
|                  | Calculator                             | _                                                         | •                                                                                                    | _                                                                                                   |
|                  | Common phrases                         | _                                                         | •                                                                                                    | •                                                                                                   |
|                  | Auto power off                         | •                                                         | •                                                                                                    | _                                                                                                   |
| Power supply     | ,                                      | 6 x AA-size alkaline (LR6)<br>batteries (sold separately) | AC adaptor (AD-A12200L)<br>4 x AA-size alkaline (LR6)<br>batteries (sold separately)                                 | AC adaptor (AD-A12200L)                                                                             |
| Accessories      |                                        | Sample tape x 1                                           | AC adaptor (AD-A12200L) / Sample tape x 1<br>Windows® PC software CD-ROM x 1<br>Two touch pens / Dedicated USB cable | AC adaptor (AD-A12200L) / Sample tape x 1<br>Windows® PC software CD-ROM x 1<br>Dedicated USB cable |
| Dimensions:      | W×D×H*4(mm)                            | 118×184×59                                                | 119×146×67                                                                                                    | 61×118×68                                                                                           |
| Approximate      | weight (g)                             | 365 * <sup>5</sup>                                        | 375*6                                                                                                    | 235                                                                                                 |
| r1 Dpi (dots per | inch): number of dots per inch (approx | . 25.4mm) *2 Use of 18mm tape *3 Wh                       | en linked to a PC, depends on the PC enviro                                                                          | nment *4 With rubber feet                                                                           |

| PC Software | Operating Environment                                                                                                    |
|-------------|----------------------------------------------------------------------------------------------------|
| os          | Microsoft® Windows® 8, Windows® 7,<br>Windows Vista®, Windows® XP                                                                                              |
| PC          | PC/AT compatible machine with the following specifications:  One of the above OS pre-installed  A CPU recommended for the OS  A USB port as standard equipment |
| Memory      | 128 MB minimum memory /<br>Memory recommended for the OS                                                                                                    |
| Hard disk   | 120 MB minimum free hard disk space                                                                                                    |
| CD drive    | For installation                                                                                                    |

- •Other conditions should comply with the recommended environment for the above operating systems
- •The software may not run correctly depending on hardware configuration. •The software does not run on 64-bit versions of Windows® XP.
- •The software is not warranted to run on operating systems that have been ungraded or otherwise modified from the pre-installed state
- Follow the precautions about software in the operation manual included
- \* Microsoft, Windows, and Windows Vista are registered trademarks or trademarks of Microsoft Corporation in the United States and
- \* Other company and product names are registered trademarks or trademarks of their respective owners.

# Tape replacement is quick and easy.

\*5 Without batteries \*6 Without batteries / With touch pens

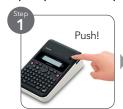

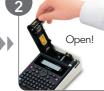

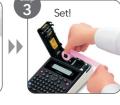

# Labemo tape lineup

| Width           | 18 mm    | 12 mm    | 9mm     |
|-----------------|----------|----------|---------|
| BLACK on WHITE  | XA-18WE1 | XA-12WE1 | XA-9WE1 |
| BLACK on YELLOW | XA-18YW1 | XA-12YW1 | XA-9YW1 |
| BLACK on PINK   | XA-18PK1 | XA-12PK1 | XA-9PK1 |

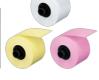

Labemo dedicated tapes cannot be used with LABELIT! products

# **FUNCTION SYMBOLS**

# Scientific Calculator/Financial Consultant

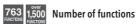

NATURAL V.P.A.M. TEXTBOOK

NATURAL V.P.A.M. TEXTBOOK

Display expression same as textbook.

S-V.P.A.M. (Super Visually Perfect Algebraic Method)

All the features of the existing V.P.A.M. series plus a new 2-line display and a useful Replay function. All this helps to make mathematics easier to use and easier to understand than ever before.

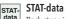

DUAL DISPLAY FOLIAGE

Large display
Large, easy-to-rea

Super solar Solar cell nowe

Key Rollover
Key operations

Plastic keys

STAT-data editor
Back-step viewing and editing of input data.

Practical Calculator/Printing Calculator

Equipped with two LCD displays to allow performance

of different calculations or viewing of two values.

Extra large display
Larger display makes more data easier to read.

Large, easy-to-read display.

Two-way power (Solar + Battery)
Solar powered when light is sufficient. ba

Solar powered when light is sufficient, battery powered when light is insufficient.

Solar cell powers calculations even when lighting is

Key operations are stored in a buffer, so nothing is

lost even during high-speed input.

Plastic keys
Designed and engineered for easy operation.

Metal Faceplate
Tough cover stands up to rough treatment.

List based STAT-data editor
STAT Viewing and editing of input data in list format, showing data groups (x-data, y-data, frequency) and surrounding data.

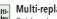

Multi-replay

Quick and easy recall of previously executed formulas for editing and re-execution.

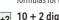

10+2 digits
10-digit mantissa + 2-digit exponential display

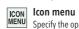

Specify the operation you want to perform by selecting an icon or inputting a number.

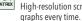

DOT Dot matrix display High-resolution screen provides beautiful looking

Two-way power (Solar + Battery)
Solar powered in sunlight, battery powered when

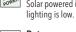

Data communication with a personal computer

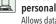

Allows data communication with a personal computer.

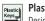

Plastic keys
Designed and engineered for easy operation.

Cost/Sell/Margin Calculate the cost, selling price, or margin of profit on an item, given the other two values.

Tax & exchange function
Tax calculation and currency conversion functions.

# Tax calculation

Automatic calculation of price plus tax, price less tax, discount, selling price, tax amount, discount amount, and margin amount.

# TILT Tilt display

# The degree of display can be adjusted freely.

Day/Date calculation
Day/Date calculations allow easy input and calculation of duration or date.

Time calculation
Time calculation allows easy input and calculation of hour, minute, and second values.

Profit margin percent
% key gives quick access to prices and profits, and also delivers add-ons, discounts, ratios and increase/decrease values.

# Regular percent

Regular percentage calculations.

MU MD Mark-up/Mark-down
All the mark-up/mark-down capabilities of an adding

machine for simplified cost and profit calculations.

Page Model

operation at a glance.

Function command signs  $A \text{ symbol } (+,-,\times,\div) \text{ on the display indicates the status of}$ operation you are currently performing.

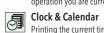

Printing the current time and date.

# 150 150 steps check

Displays up to 150 previous calculation steps.

# Localized number display

Displays numbers in four digit separator formats
(Type A, Type B, Type C, and Indian). Choice of a comma or period as the decimal point.

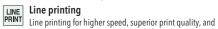

quieter operation. 2-colour printing

# PRINT Positive values are shown in black, and negative values are

shown in red for easy checking. 3.5 line-per-second printing

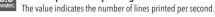

Heavy-duty durable keys

Keys are produced by injecting plastic of two different colours. Key markings are plastic, which means they do not wear or fade with use

Page Model

# MODEL INDEX Red numbers indicate new models.

| Model                  | Page | Model               | Page | Model              | Page | Model           | Page | Model                    | Page |
|------------------------|------|---------------------|------|--------------------|------|-----------------|------|--------------------------|------|
| Α                      |      | F                   |      | HL-815L-WE         | 32   | MH-12           | 21   | R                        |      |
| AX-12S                 | 34   | FA-124USB           | 14   | HL-820LV-BK        |      | MH-12-WE        |      | RT-7000-BK               | 28   |
| AX-120S                |      | FA-9860A            |      | HL-820LV-WE        |      | MH-14           |      | RT-7000-BR               |      |
| AX-120ST               |      | FA-9860B            |      | HL-820VA           |      | MH-16           |      | K1-7000-VVL              | 20   |
| AA-12031               |      | FA-CG1A             | 1/   | HR-8TM-BK          |      | MJ-12D          |      | S                        |      |
| C                      |      | FA-CG1B             | 1/   | HR-8TM-GY          |      | MJ-12VC-BU ®    | 24   | SL-100L                  | 21   |
| CL D LOOP BLUE         | _    | FA-CG1B             | 14   | HR-8TM-RD          |      | MJ-12VC-GN ®    |      | SL-100L<br>SL-100NC-BU ® |      |
| ClassPad 330 PLUS      |      | FA-CG1MA            | 14   | HR-100TM           |      | MJ-12VC-RD ®    |      | SL-100NC-BU B            | 20   |
| D                      |      | FA-CG1MB            |      | HR-150TM           |      | MJ-12VC-RG B    |      | SL-100NC-RD ®            | 20   |
|                        | 00   | FA-CP330A/B         |      | HS-8LV-BK          |      | MJ-12VC-WE B    |      | SL-200TE                 |      |
| D-20L                  |      | FA-CP400A/B         |      | HS-8LV-WE          |      | MJ-100D         |      | SL-210TE                 |      |
| D-40L                  | 29   | FC-100V             |      | HS-8VA             |      | MJ-120D         |      | SL-220TE                 | 31   |
| D-60L                  | 29   | FC-200V             |      | П3-0 VA            | 52   |                 |      | SL-240LB                 | 31   |
| D-120B                 |      | FC EMULATOR         |      | J                  |      | MJ-120D-BU      |      | SL-300LV                 | 31   |
| DF-120BM               |      | FR-2650T            |      |                    | 20   | MJ-120D-WE      |      | SL-300NC-BK @            | 26   |
| DF-320TM               |      | fx-50F II           |      | J-120B             |      | MS-6NC-BK ®     |      | SL-300NC-BRD ®           | 26   |
| DH-12                  |      | fx-50FH II          |      | JF-120BM           |      | MS-6NC-BRD ®    |      | SL-300NC-BRG ®           |      |
| DH-12-WE               | 21   | fx-82ES PLUS-BK     | 12   | JJ-120D            |      | MS-6NC-BU ®     |      | SL-300NC-BU ®            | 26   |
| DH-14                  | 21   | fx-82ES PLUS-WE ®   |      | JS-10TS            |      | MS-6NC-GN B     |      | SL-300NC-BYW B           | 26   |
| DH-16                  | 21   | fx-82MS             | 13   | JS-20TS            |      | MS-6NC-PK ®     | 26   | SL-300NC-GN ®            | 26   |
| DH-120                 |      | fx-85ES PLUS        | 12   | JS-20TS-GD         | 20   | MS-6NC-WE B     | 26   | SL-300NC-PK B            |      |
| DH-140                 |      | fx-85MS             | 13   | JS-40TS            |      | MS-7TV          | 30   | SL-300NC-RD ®            | 26   |
| DH-160                 | 21   | fx-95ES PLUS        | 12   | JS-40TS-GD         | 20   | MS-8B           | 30   | SL-300NC-RG ®            | 26   |
| DJ-120D                |      | fx-95MS             |      | JS-120TVS-BK       | 20   | MS-10B          | 30   | SL-300NC-WE ®            |      |
| DJ-220D                |      | fx-100MS            |      | JS-120TVS-SR       | 20   | MS-20B          | 30   | SL-300TV                 | 31   |
| DJ-240D                |      | fx-115MS            | 13   | JS-140TVS-BK       | 20   | MS-20NC-BK B    | 25   | SL-315TV                 | 31   |
| DM-1200BM              |      | fx-350ES PLUS       |      | JS-140TVS-SR       |      | MS-20NC-BRD ®   | 25   | SL-320TV                 |      |
| DM-1200S               |      | fx-350MS            |      | JV-220 ®           |      | MS-20NC-BRG ® . |      | SL-340VA                 |      |
| DM-1400B               | 20   | fx-570ES PLUS       |      | JW-120MS           |      | MS-20NC-BU ®    |      | SL-760LC-BK              | 32   |
| DM-1600B               | 20   | fx-570MS            |      | JW-200TW-BK ®      | 27   | MS-20NC-BYW ®   | 25   | SL-760LC-BR              | 32   |
|                        |      | fx-991ES PLUS       | 12   | JW-200TW-BU ®      |      | MS-20NC-GN®     |      | SL-760LC-GD              | 32   |
| DR-120TM-BK            |      |                     |      | JW-200TW-GD ®      |      | MS-20NC-PK ®    |      | SL-787TV-BK              |      |
| DR-120TM-WE            |      | fx-991MS            |      | JW-200TW-GD @      |      | MS-20NC-RD ®    | 25   | SL-787TV-GD              | 32   |
| DR-140TM               |      | fx-3650P II         |      | JW-200TW-GN @      |      | MS-20NC-RD ®    |      | SL-797TV-BK              | 32   |
| DR-210TM               |      | fx-4500PA           |      | JW-200TW-RD ®      |      | MS-20NC-WE ®    |      | SL-797TV-GD              |      |
| DR-240TM               |      | fx-5800P            |      | JW-200TW-RD ®      | 27   | MS-80B          |      | SL-1000TW-BK @           |      |
| DR-270TM               |      | fx-7400GII ©        |      | JVV-2001VV-VVE (b) | 27   |                 |      | SL-1000TW-BU @           | 2/   |
| DS-1TS                 |      | fx-9750GII ©        |      | K                  |      | MS-100BM        |      | SL-1000TW-GD B           |      |
| DS-1TS-GD              |      | fx-9860GII ©        |      |                    | 27   | MS-120BM        |      | SL-1000TW-GN ®           |      |
| DS-2TS                 | 20   | fx-9860GII SD ©     |      | KL-60              |      | MS-170TV        |      | SL-1000TW-PK ®           | 27   |
| DS-2TS-GD              |      | fx-CG20 ©           |      | KL-120             |      | MS-270TV        |      | SL-1000TW-RD ®           | 27   |
| DS-3TS                 |      | fx-CP400            |      | KL-170 PLUS        |      | MS-310TM        |      | SL-1000TW-WE ®           |      |
| DS-120TV               | 29   | fx-ES PLUS EMULATOI | ₹14  | KL-820             |      | MS-470V         |      | SX-100                   | 34   |
| DV-220 ®               | 22   | fx-FD10 Pro         | 15   | KL-7400            | 37   | MV-210 ®        |      | SX-220                   | 34   |
| DW-120MS               | 29   |                     |      | L                  |      | MW-5V-BK        |      | SX-300                   | 34   |
| DW-200TW-BK ®          | 27   | G                   |      | _                  |      | MW-5V-WE        |      | SX-300P                  | 34   |
| DW-200TW-BU ®          | 27   | GX-14S              | 33   | LC-160LV-BK        |      | MW-8V-BK        |      | SX-320P                  |      |
| DW-200TW-GD ®          | 27   | GX-16S              |      | LC-160LV-WE        | 31   | MW-8V-WE        | 30   |                          |      |
| DW-200TW-GN ®          |      | GX-120S             |      | LC-401LV-BK        | 31   | MX-8S           | 34   | W                        |      |
| DW-200TW-PK ®          |      | GZ-12S-BK           |      | LC-401LV-WE        | 31   | MX-120S         | 34   | WD-220MS-BU ®            | 28   |
| DW-200TW-RD ®          |      | GZ-12S-WE           |      | LC-403TV           | 31   | MZ-12S-BK       | 34   | WD-220MS-WE ®            |      |
| DW-200TW-RD @          |      |                     |      | LC-1000TV          | 31   | MZ-12S-WE       |      | WM-220MS-BU ®            | 28   |
| DX-120S                |      | H                   |      |                    |      |                 |      | WM-220MS-WE ®            | 28   |
| DX-1203<br>DX-120ST    |      | HL-4A               | 32   | M                  |      | N               |      | **IVI-ZZUIVIJ-VVE (b)    | 20   |
| DZ-12031<br>DZ-12S-BK  |      | HL-100LB            | 32   | MEP-K10            | 38   | NJ-120D-BK      | 24   |                          |      |
| DZ-125-BK<br>DZ-12S-WE |      | HL-122TV            | 32   | MEP-T10            | 38   | NJ-120D-BU      |      |                          |      |
| DZ-123-VVE             |      | III 01EL DV         | 32   | MEP-U10            |      | NJ-120D-B0      | 24   |                          |      |
|                        |      | HL-815L-BK          | JZ   | ITILI -0 10        |      | 140-1200-100    |      |                          |      |

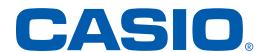

# http://world.casio.com For information about Accessories and Options of Calculators models, visit http://www.casio-intl.com/calc/